<span id="page-0-0"></span>

Product Manual **ABB i-bus® KNX Universal Dim Actuator, MDRC UD/S 2.300.2** 

Intelligent Installation Systems

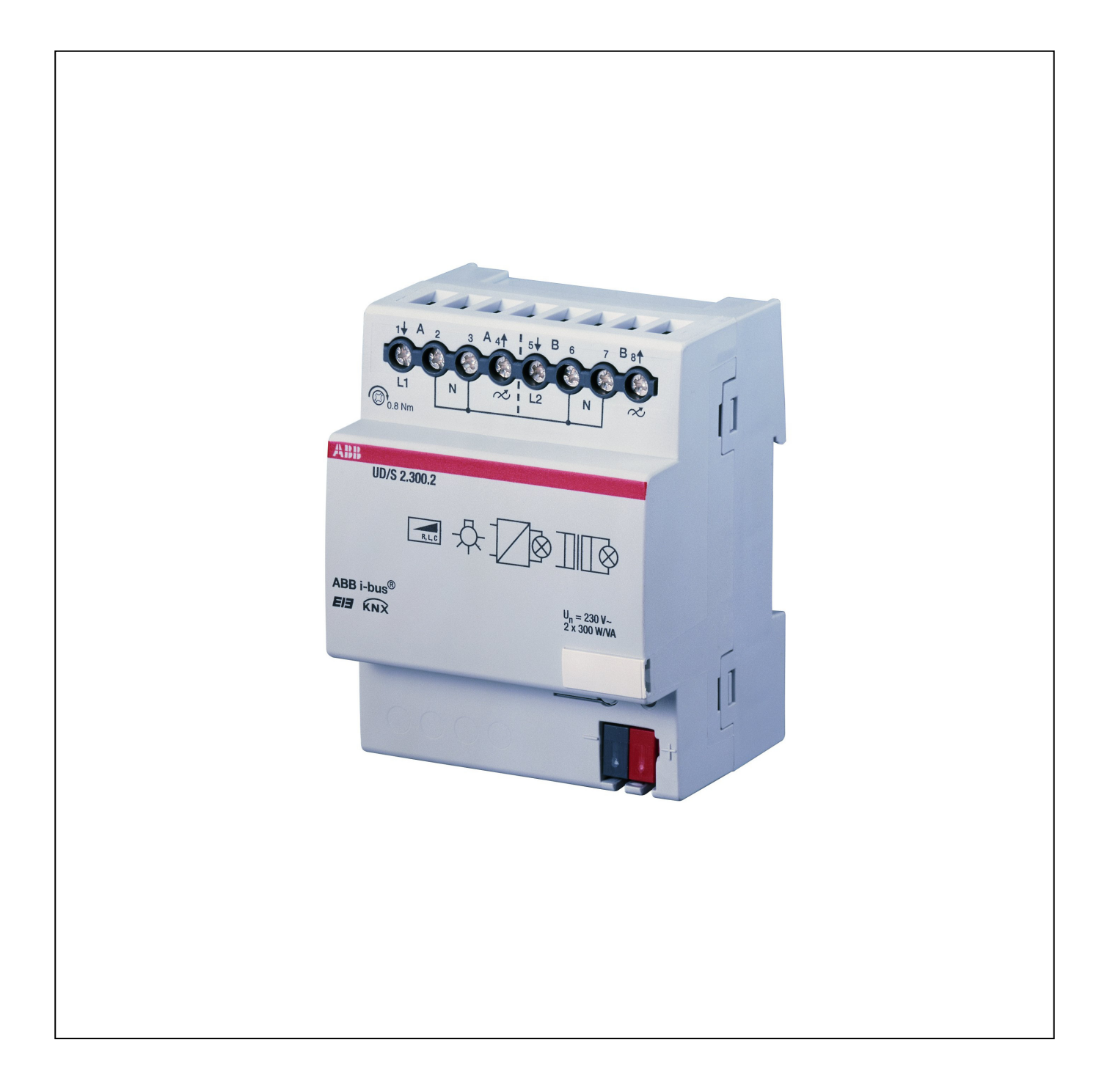

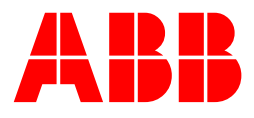

This manual describes the function of the Universal Dim Actuator UD/S 2.300.2 with the application program Dim 2f 230V/1.0. Subject to changes and errors excepted.

# **Exclusion of liability:**

Despite checking that the contents of this document match the hardware and software, deviations cannot be completely excluded. We therefore cannot accept any liability for this. Any necessary corrections will be inserted in new versions of the manual.

Please inform us of any suggested improvements.

# **Contents** Page

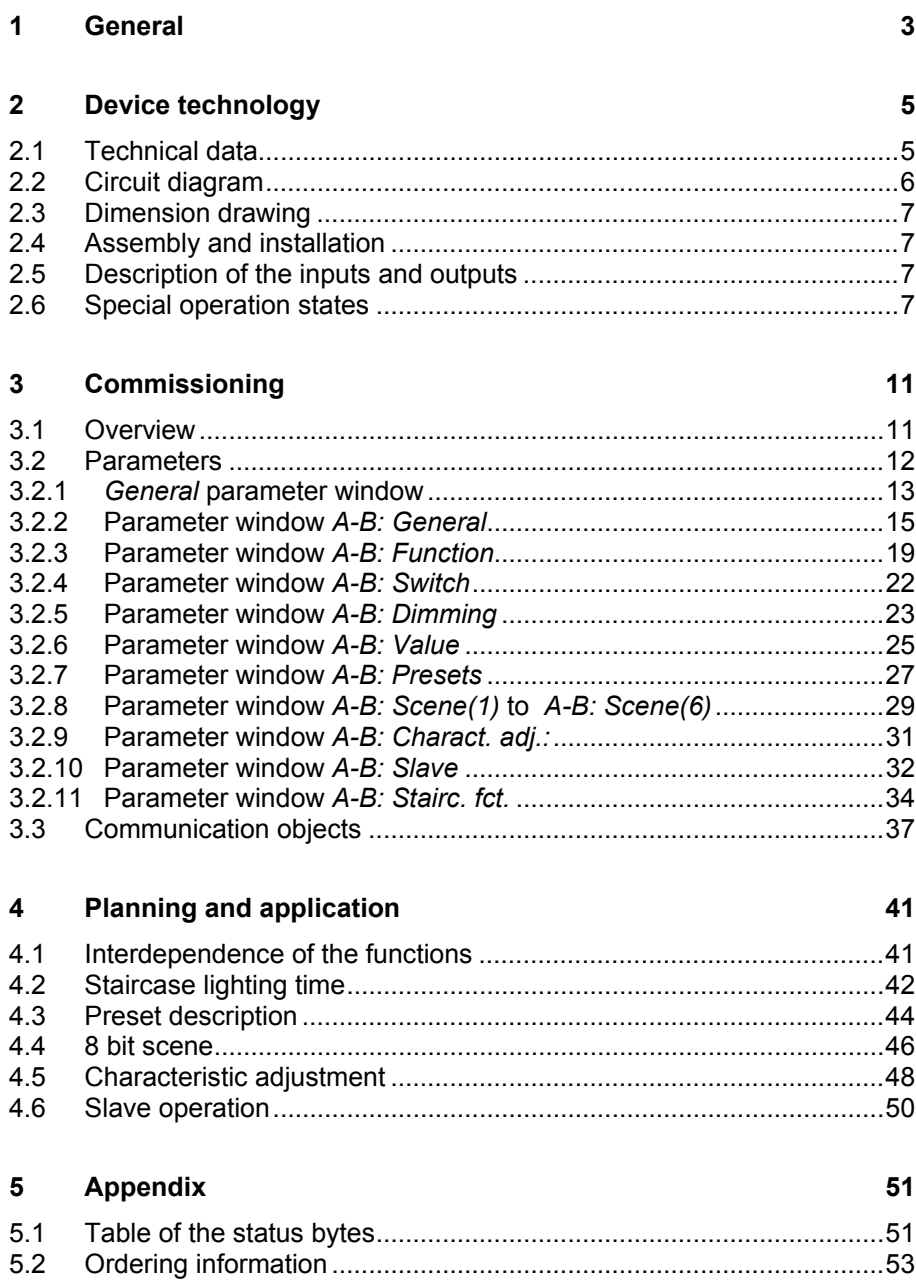

# <span id="page-4-1"></span><span id="page-4-0"></span>**1 General**

The Universal Dim Actuator type UD/S 2.300.2 is a bus enabled 2 channel dimmer for operation on the ABB i-bus<sup>®</sup> KNX.

The compact device can operate two independent lighting groups with up to 300 W maximum power for each. If only one channel is operated, the output power increases to 500 W. Both channels can be supplied from different phases.

The automatic load detection allows the operation of different types of luminaries with inverse phase control or phase angle control. As a result, incandescent lamps, 230 V halogen lamps and low-voltage halogen lamps can be connected to electronically controlled and wound transformers.

The device features a very low power consumption. This prevents inadmissible heating in the distribution board. The maximum power consumption at full load is 4.5 W.

The functionality of the UD/S 2.300.2 sets new standards. The flexibly adjustable dimming speeds and the comprehensive range of scene functions open up a whole range of possibilities. The characteristic adjustment allows optimum matching to suit the attributes of the lighting types used.

# <span id="page-6-0"></span>ABB i-bus**®** KNX **Device technology**

# **2 Device technology**

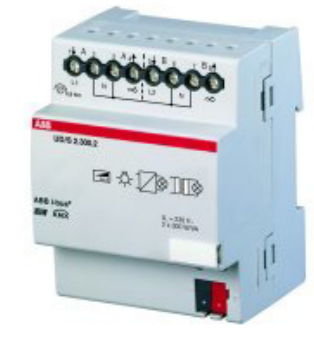

# **2.1 Technical data**

The Universal Dim Actuator UD/S 2.300.2 is a modular installation device (MDRC) for installation in the distribution board.

Different load types, e.g. incandescent lamps, 230 V halogen lamps or low-voltage halogen lamps on electronically controlled or conventional transformers, can be connected to two independent outputs.

However, only loads of the same type are permissible on a single channel. The detection of the load type and the setting of the mode *Phase angle control* or *Inverse phase control* are undertaken automatically.

Transformers from ABB are recommended for connection of lowvoltage halogen lamps.

<span id="page-6-2"></span><span id="page-6-1"></span>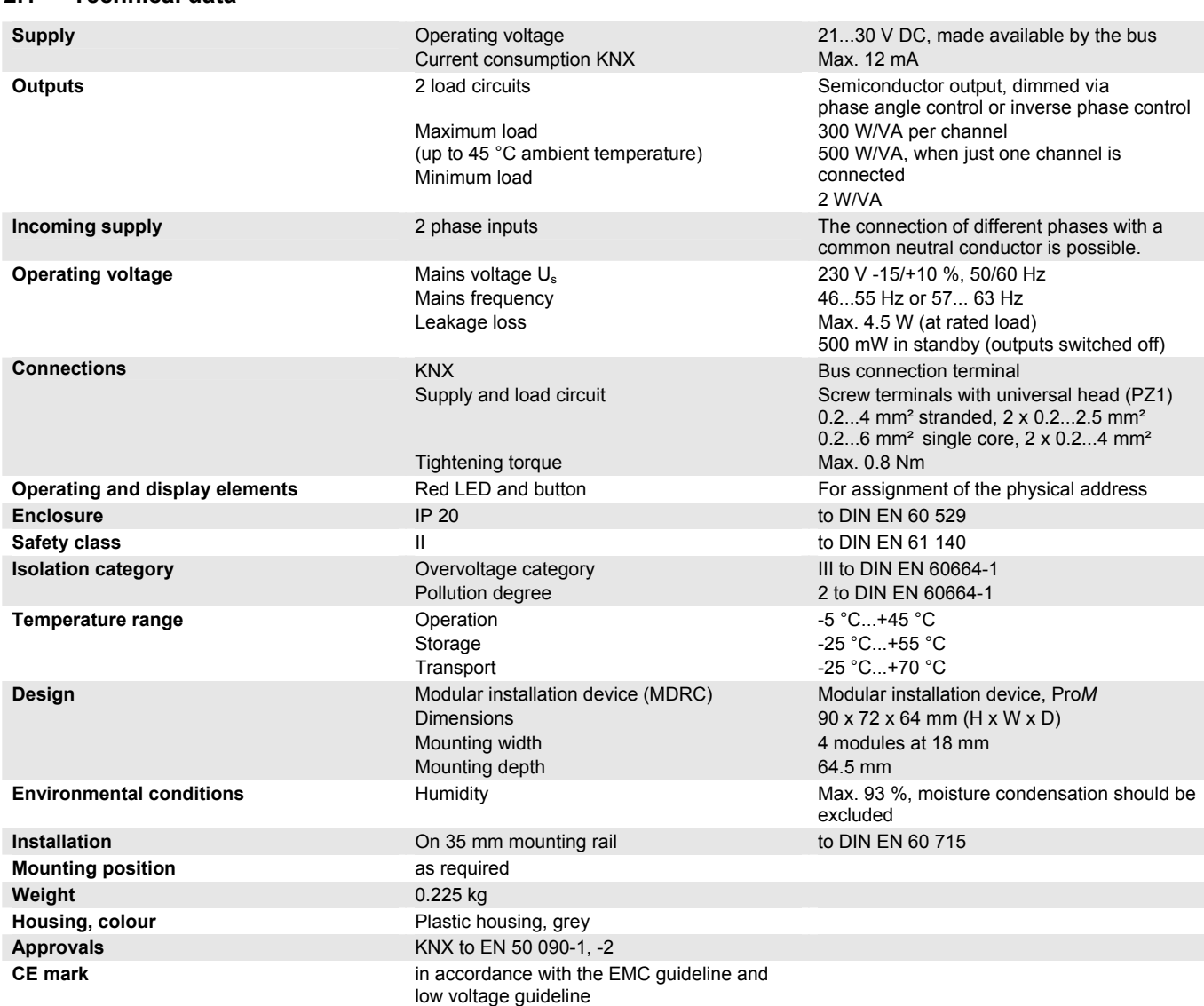

# <span id="page-7-0"></span>ABB i-bus**®** KNX **Device technology**

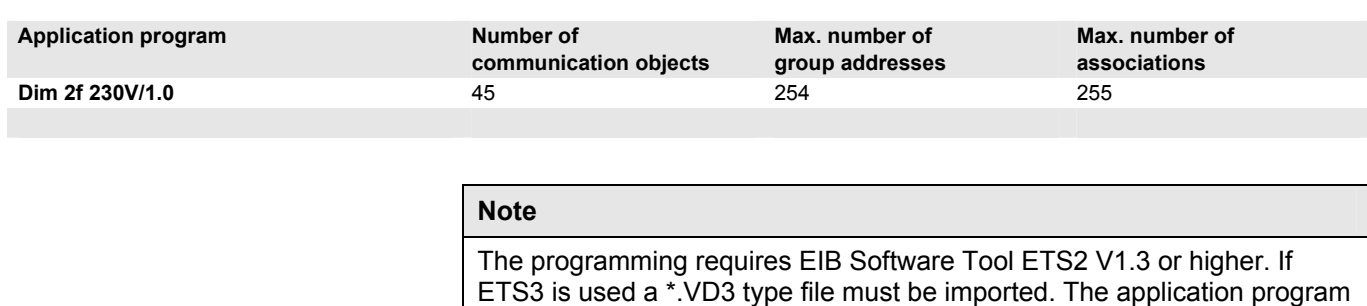

is available in the ETS2 / ETS3 at

**ABB -> Lighting -> Dimmer.**

# **Note**

The device does not support the ETS encryption function. If you inhibit access to all devices of the project with a BA password (ETS2) or a BCU code (ETS3), it has no effect on this device. Data can still be read and programmed.

## <span id="page-7-1"></span>**2.2 Circuit diagram**

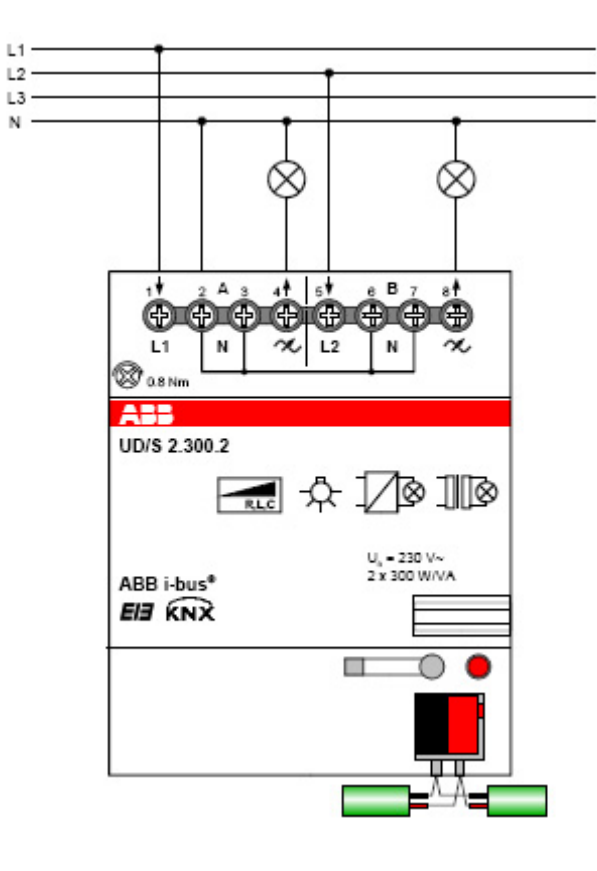

# **Note**

All four neutral conductor connections on the terminals 2, 3, 6 and 7 are internally interconnected to one another. If earth-leakage circuit breakers and automatic circuit breakers with a disconnected live conductor are used, it must be considered with the individual fusing of the channels.

### <span id="page-8-0"></span>**2.3 Dimension drawing**

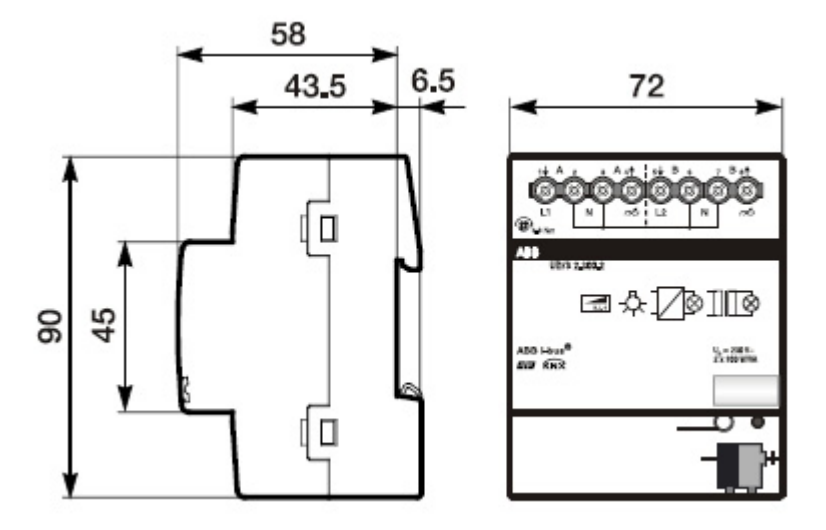

### <span id="page-8-1"></span>**2.4 Assembly and installation**

# **Note**

The voltage supply to the device must be switched off before mounting work is performed!

The mounting position can be selected as required.

Accessibility to the device for the purpose operation, testing, visual inspection, maintenance and repair must be must be provided (conform to DIN VDE 0100-520).

### <span id="page-8-2"></span>**2.5 Description of the inputs and outputs**

The devices has two channels, these are channels A and B. Each channel can be operated on a different phase. The supply to channel A is connected to terminal 1. The supply to channel B is connected to terminal 5.

## <span id="page-8-3"></span>**2.6 Special operation states**

### **Reaction on bus voltage failure**

The reaction to bus voltage failure can be set individually for each channel, e.g. the brightness remains unchanged or the lamp switches off.

#### **Note**

During bus voltage failure the maximum output power per channel is limited to a maximum of 250 W!

### **Reaction on bus voltage recovery**

The reaction to bus voltage recovery can be programmed on a channel by channel basis, see . An initialisation phase lasting about two seconds occurs directly after bus voltage recovery. The outputs are switched off temporarily during the initialisation phase. Thereafter, the following communication objects send their current values:

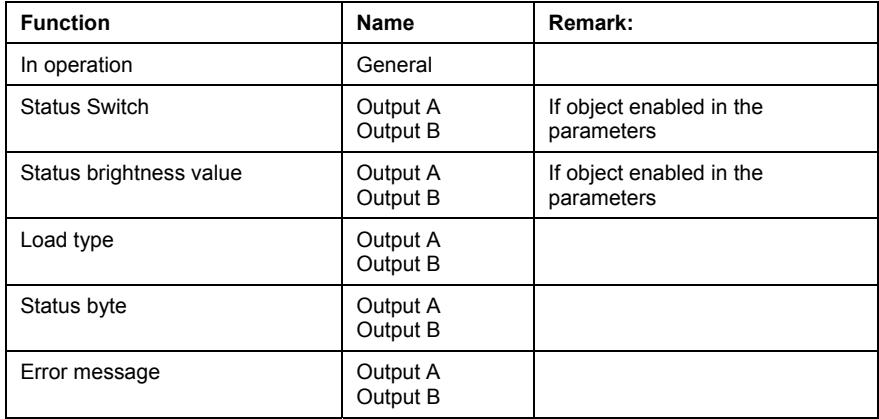

If a load type has been set in the parameters, it will be sent on the bus via the *Load type* object after bus voltage recovery and a successful initialisation phase.

If the staircase lighting has been selected under *Select extra function*, the **staircase lighting function** after bus voltage recovery will always be activated. If *Permanent ON* was activated it will be cancelled. Using the parameter *Value object Switch on bus voltage recovery*, it is also possible to define if the channel switches on (staircase lighting time times out normally) or off.

If the **Blocking function or Forced operation** were active, they will be cancelled at bus voltage recovery.

#### **Reaction on programming with the ETS**

The device switches for the duration of programming to the *Reaction on bus voltage failure* (programmable) state. After programming is completed it will revert to the original state.

#### **Reaction on ETS reset**

The device switches for a few seconds to the *Reaction on bus voltage failure* (programmable) state. It then reverts to the original state.

#### **Reaction on mains voltage failure**

Should the mains voltage fail, the corresponding *Undervoltage in mains* bit on the channel concerned is set in the *Status byte* communication object. The object values *Status switch* and *Status brightness value* will be set to 0.

Switching commands received during the mains failure via the communication object *Switch* are stored. All other telegrams which relate to the channel which has failed are simply disregarded.

# ABB i-bus**®** KNX **Device technology**

#### **Reaction on mains voltage recovery**

After mains voltage recovery the device will re-establish the state which existed before mains voltage failure. If a switching command has been received during mains voltage failure, it will be executed.

As soon as the light is switched on for the first time after mains voltage recovery, the device will undertake a load detection if load detection has been set in the parameters.

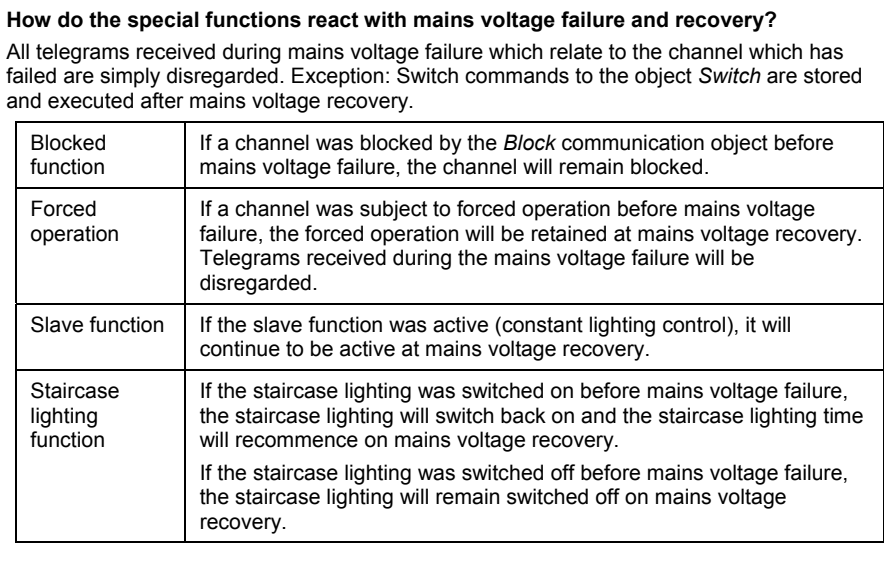

### **Reaction on overtemperature**

If the internal device temperature exceeds the permissible maximum value, the output current of both outputs is limited automatically to an effective current value of about 1 A (derating). The error object *Excess temperature* is sent with the value 1. When the value again falls below the maximum temperature, the old brightness value is re-established.

During derating the feedback objects *Status brightness value* remains unchanged. i.e., they do not indicate the limited brightness value, but rather the last brightness value set via the bus.

If the internal temperature rises above the critical value of the device, the outputs will switch off and the error object *Critical excess temperature* is sent on the bus with the value 1. All commands from the bus are ignored during a critical overtemperature.

The outputs remain off when the device has cooled down. The corresponding error object is reset again to 0.

#### **Reaction on overcurrent**

If the apparent power exceeds approx. 500 VA at 230 V AC, it corresponds to an effective current of about 2.2 A which causes a permanent overcurrent and the *Overcurrent/Short-circuit* bit is set in the *status byte*. The output remains switched on and the function remains assured.

#### **Mains undervoltage**

In this case, the end stage is switched off and the corresponding error bit is set. Commands from the bus will continue to be processed. The status objects *Switch* and *Brightness* report back with 0.

# ABB i-bus**®** KNX **Device technology**

#### **Frequency error**

If the mains frequency is outside the permissible range the output switches off.

The end stage is switched off if the frequency goes out of the valid frequency range. Thereafter, the device will attempt to synchronize to the frequency whereby the channel remains switched off. If this is successful, the output signal is set to ensure that it complies with the brightness value as provided via the bus.

### **Reaction on overvoltage pulses and overcurrent pulses**

The output is switched off if load voltage peaks (overvoltage pulses) or overcurrent pulses occur, which can cause damage to the devices. The output remains switched off until the next bus telegram causes it to be switched on. The status byte is sent at the same time.

### **Examples**

Voltage peaks may be caused by a defective transformer. As a consequence for example, a conventional transformer can be detected as an electronic transformer and the dimmer set to inverse phase control. This can then lead to voltage peaks

Inversely, an electronic transformer can be detected as a conventional transformer and the dimmer set to phase angle control. This can then lead to overcurrent peaks

# **Load short circuit**

The device switches off the corresponding output for five seconds with a load short circuit. After the five seconds has elapsed, the device will again attempt to set the current dimming value on the output. If the short circuit has been rectified, the last brightness will be re-established.

If the short circuit has not been rectified after five seconds, the device will permanently switch off the output and set the *Overcurrent/Short circuit* error bit. If the output is switched on via the bus, a renewed test to determine a short circuit is performed.

#### **Reaction on mains overvoltage**

If the mains voltage exceeds the allowed range > 253 V AC, it is not recognised by the dimming actuator.

#### **Underload/no-load**

If no current is measured during load detection, bit 3 *Error on load detection* and bit 6 *Overload/no-load* are set in the status byte.

The device will re-attempt to switch on with the respective command. The device will carry out a new load detection if it has been programmed to do so.

#### **Note**

If bit 6 *Overload/no-load* is set in the status byte, then the communication object *Load type* has the value 1.

# <span id="page-12-0"></span>**3 Commissioning**

# <span id="page-12-2"></span>**3.1 Overview**

The application program *Dim 2f 230V/1.0* provides the device with a comprehensive and flexible range of functions. The standard settings allow simple commissioning. The functions can be extended if required.

The programming is implemented using the Engineering Tool Software ETS2 **V1.3** or higher. If ETS3 is used a \*.VD3 type file must be imported.

## **Supplied state**

The device is assigned with the physical address 15.15.255 in the factory. The application program is preloaded in the factory. The entire application can be reloaded is required. The device must be fully discharged beforehand.

A longer downtime may result if the application program is changed, after a discharge or after a download has been aborted.

The following list provides an overview of the possible functions:

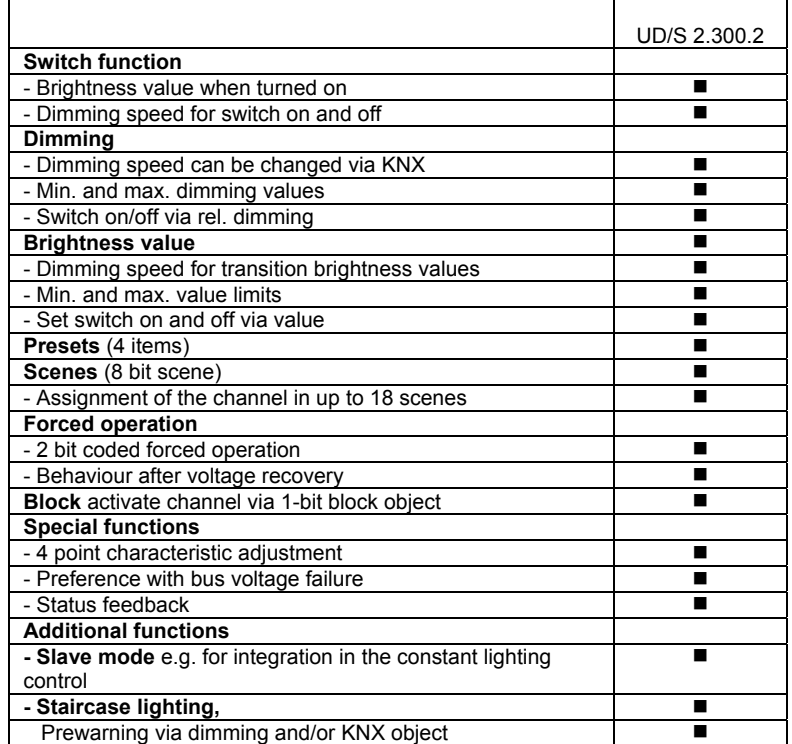

<span id="page-12-1"></span>**Table 5:** Application overview

## <span id="page-13-1"></span><span id="page-13-0"></span>**3.2 Parameters**

This chapter describes the setting possibilities of the individual parameters using the parameter window of the ETS. The parameter window is set-up dynamically so that further parameter windows can be enabled depending on the parameterisation and function of the outputs. In the following description *Output A-B* represents all outputs. All outputs

can be programmed commonly or individually.

The parameter windows for each output are identical. For this reason they are only described once in the following.

The default values of the parameters are underlined, e.g.

Option: no yes

#### <span id="page-14-1"></span><span id="page-14-0"></span>**3.2.1** *General* **parameter window**

Higher level parameters can be set in the *General* parameter window.

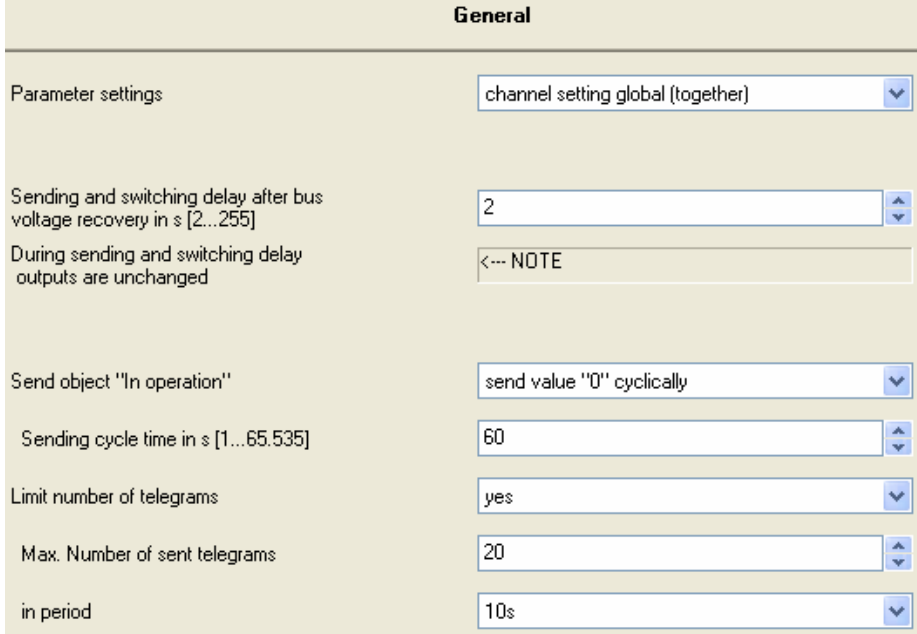

#### **Parameter settings**

Options: channel setting global (together) channel setting individual

For every output an individual setting can be undertaken separately for every output. Particularly in large KNX systems, it is frequently the case that all outputs must be assigned with the same parameters. With the setting *channel setting global (together)* all settings in the device are only undertaken once and apply for all outputs.

- *channel setting global (together)*: The parameter window A-B appears: Settings apply for all channels.
- *channel setting individual*: The respective parameter window appears for every channel.

# **Note**

With a change from individual to common programming of the parameters, the settings already implemented are not accepted.

#### **Sending and switching delay after bus voltage recovery in s [2...255]**

Options: 2...255 s

Only telegrams are received during the send and switching delay. The telegrams are not processed however and the outputs remain unchanged. No telegrams are sent on the bus.

After the sending and switching delay telegrams are sent and the state of the outputs are set to correspond to the parameterisation or the object values.

During the sending and switching delay objects can be still be read via the bus, e.g. by a visualisation system. Switching requirements and commands are implemented after the send and switching delay has been carried out.

The processor requires a starting time of about 2 seconds until it is ready to function. The initialisation time is included in the parameterised time.

#### **Send** *In Operation* **object**

Options: no

send value 0 cyclically send value 1 cyclically

The *In Operation* object indicates the correct function of the device on the bus. This cyclic telegram can be monitored by an external device. The following parameters are visible:

#### **Sending cycle time in s [1...65,535]**

Options: 1...60...65,535

Here a time interval is set which the object *In operation* uses to cyclically send a telegram.

## **Limit number of telegrams**

Options: no yes

A telegram limitation is implemented to control the bus load created by the device.

With the selection yes, the parameters *Max. Number of sent telegrams* and *in period* are released.

### **Max. Number of sent telegrams within period**

Options: 1...20...255

#### **in period**

Options: 50 ms/100 ms/.../10 s/.../30 s/1 min

This parameter sets the number of telegrams which can be sent by the device within a period.

#### **How does the telegram rate limitation function?**

It counts the number of telegrams sent within a period. As soon as the *Max. Number of sent telegrams* is reached, no further telegrams are sent on the bus until the end of the period. A new period commences at the end of the previous period. The telegram counter is reset to zero and sending of telegrams is allowed again.

### <span id="page-16-1"></span><span id="page-16-0"></span>**3.2.2 Parameter window**  *A-B: General*

In Parameter window *A-B: General* the comprehensive range of parameters for the channels are defined.

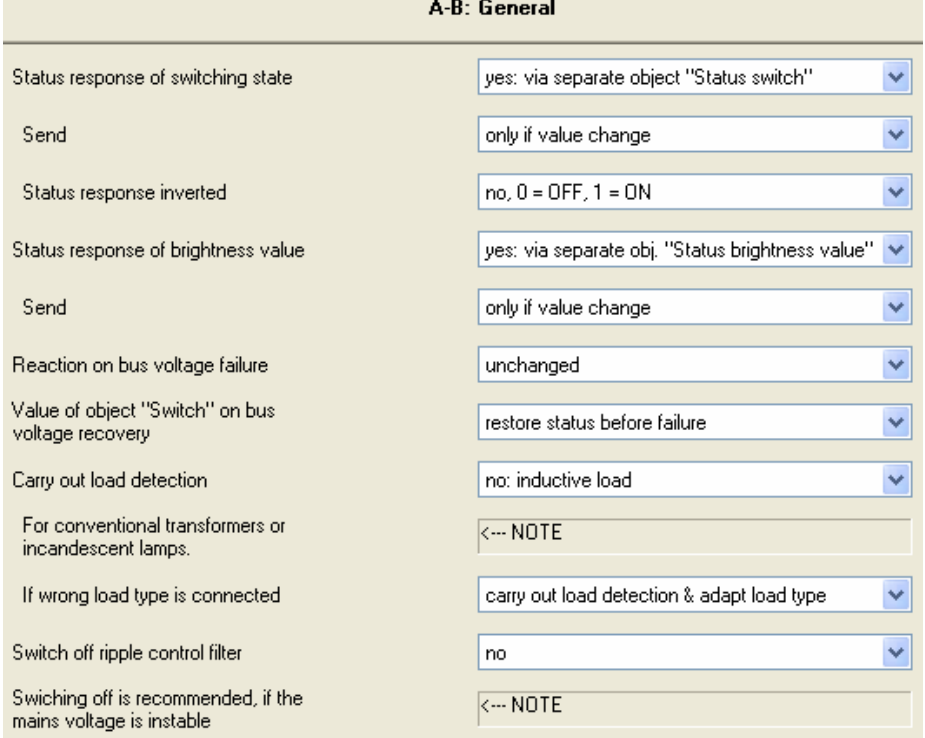

## **Status response of switching state**

Options: no

yes: via object *Switch/Status*

yes: via separate object *Status switch*

This setting defines if and when the current switch state of the lighting (ON/OFF) is sent on the bus.

- *No*: The switch state is not actively sent on the bus.
- *Yes: via object Switch/Status:* The switch state is sent actively on the bus via the object *Switch/Status*.
- *Yes: via separate object Status switch:* An additional object *Status switch* is enabled with which the current switch status is sent on the bus.

#### **Note**

Reporting the switching and status via the same object *Switch/Status* is useful because it simplifies the group address assignment. However, with improper programming unwanted switching actions can be triggered by the responses in a group. In a group of several objects only one object should respond with the status.

# **Send**

Options: only if value change always

- *only if value change:* The feedback of the object value is sent.
- *always:* Sent with every value assignment of the object *Switch*.

#### **Status response inverted**

Options:  $no: 0 = OFF, 1 = ON$ yes:  $0 = ON$ ,  $1 = OFF$ 

With this parameter the response of the switching state can be inverted. It is visible if the response occurs via the object *Status switch*.

With an inverted response the object *Status switch* features the following values:

- 0: The lighting is switched on.
- 1: The lighting is switched off.

#### **Status response of brightness value**

Options: no

yes: via object *Brightness value/Status*

yes: via separate obj. *Status brightness value*

The setting defines how the current status brightness value of the lighting is sent on the bus.

- *No*: The brightness value is not actively sent on the bus.
- *Yes, via object Brightness value/Status:* The brightness value is actively sent on the bus.
- *Yes, via separate object Status brightness value:* An additional object *Status brightness value* is enabled with which the current brightness value is sent on the bus on a change.

The changed brightness value is sent at the end of the dimming process, i.e. when the end value is reached with switching, scene or preset call. During the dimming process the current brightness value is not displayed.

#### **Send**

Options: only if value change always, triggered by brightness command

- *only if value change:* Feedback is only undertaken if the object value changes.
- *always, triggered by brightness command*: Also sent with every value assignment of the object *Brightness value*.

A value assignment is implemented via switch, dim, set brightness value, scene, preset and staircase lighting call.

#### **Reaction on bus voltage failure**

Options: unchanged: switch off

This parameter defines if the brightness is to be retained or switched off during a bus voltage failure.

ABB i-bus**®** KNX **Commissioning** 

### **Note**

During a bus voltage failure the maximum output power per channel is limited to a maximum of 250 W!

### **Value of object** *Switch* **on bus voltage recovery**

Options: restore status before failure write with 0 write with 1

With this parameter the load output can be set to a defined state at bus voltage recovery.

- *restore status before failure:* The brightness level before failure of the bus voltage is restored.
- *write with 0:* The object *Switch* is written with a 0 at bus voltage recovery.
- *write with 1:* The object *Switch* is written with a 1 at bus voltage recovery.

The output brightness is redefined and set in dependence on the set device parameterisation.

# **Example**

If the parameter write with 1 is set, the device controls a brightness level of 100 % after bus voltage recovery and the *Switch ON via last brightness value* in the parameter window *A-B: Switch*. If in the parameter window *A-B: Dimming* an upper dim limit has been set, this will be undertaken.

#### **Carry out load detection**

- Options: yes
	- no: capacitive load
	- no: inductive load

The user can prevent load detection using this parameter.

If a load has been removed, the device continuously checks if a new load has been connected.

### **If wrong load type is connected**

Options: Carry out load detection & adapt load type change load type immediately Switch off output

This parameter is visible if no automatic load detection has been set. It defines the reaction of the output if an incorrect load type is connected.

- *Carry out load detection & adapt load type:* The channel automatically changes the mode. After a bus reset via the ETS or a recovery of the mains voltage, the device again changes to the operating mode defined in the parameters.
- *change load type immediately:* The other load type is set on a fault. Subsequently bit 3 *load type incorrectly set* is set in the status byte.

If the same fault occurs with this load type, the lighting is switched off and the cause of the fault is documented in the status byte.

• *Switch off output:* The output switches off when a fault is detected, e.g. overvoltage due to connection of an incorrect load. The lighting switches back on with the next switch on command.

# **Switch off ripple control filter**

Options: no yes

The device features an installed filter to prevent ripple control signals which could otherwise be noticeable due to a slight flicker of the lighting. The ripple control filter can be switched off in order to improve the response of the device with frequency fluctuations.

### **Note**

Very fast frequency or phase changes of the mains voltage can still lead to a slight flicker of the lighting.

Please observe the permissible frequency range of the device which can be found at .

#### <span id="page-20-1"></span><span id="page-20-0"></span>**3.2.3 Parameter window**  *A-B: Function*

In this parameter window additional functions of the output can be enabled.

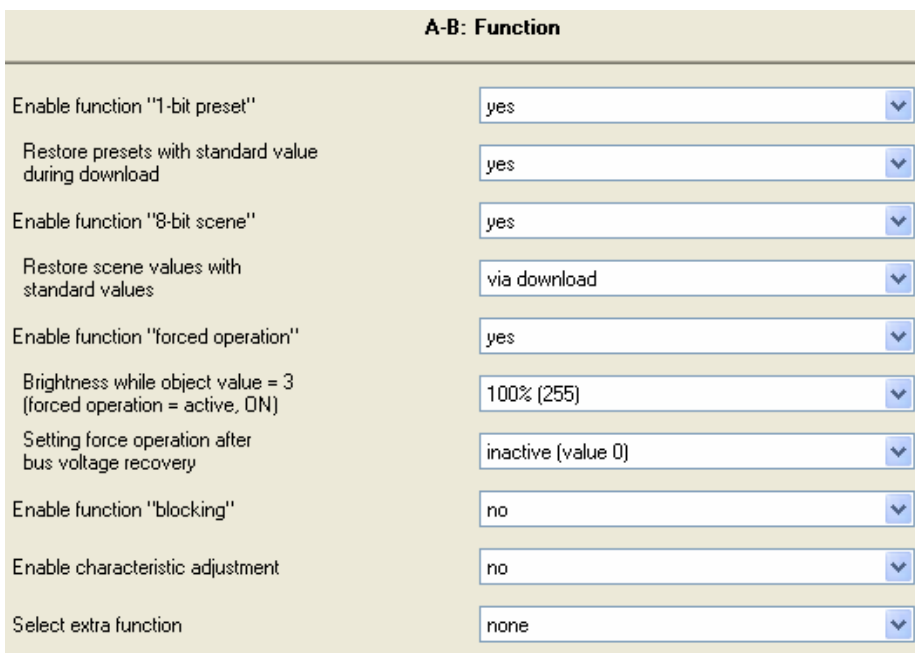

#### **Enable function** *1-bit preset*

Options: no yes

The *Preset* function is enabled here. It is used to call or save brightness values via 1-bit objects.

#### *For further information see: Parameter window A-B Presets*

#### **Restore presets with standard value during download**

Options: no yes

This setting defines [if the preset values are ove](#page-0-0)rwritten with the standard brightness values, which were set in the parameters. This is useful for example if the settings of the user are to be undone.

#### **Enable function** *8 bit scene*

Options: no yes

The *Scene* function can be enabled with this parameter. This is used to call or save brightness values via a 1-byte object.

### *For further information see: Parameter window A-B Scene*

#### **Restore scene values with standard values**

Options: no

 via download via object *[restore standard scen](#page-30-0)e* via download or via object

This setting defines if and when the scene values are overwritten with the standard brightness values, which were set in the parameters. This function is useful for example if the scene settings of the user are to be undone.

- *No:* The scene values are not overwritten. They can only be changed via the communication object 8 bit scene.
- *via download:* When programming the device the scene values are overwritten with the parametered values.

### **Note**

The 8 bit scene values set by the user via the communication object are thus overwritten.

- *Object restore standard scene:* The scene values can only be reset to the standard values via the bus.
- *via download or via object:* This is a combination of both previous settings.

#### **Note**

If you have selected the settings *no* or *restore standard scene*, it may be that no scene values are saved in the device. In this case the reaction of the device with a scene call is undefined!

#### **Enable function** *forced operation*

Options: no yes

The object *Forced operation* is enabled via this parameter.

 **Brightness while object value = 3 (forced operation = active, ON)** 

Options: 100 %/95 %/.../5 %/0 %

This parameter is visible if the additional function *Enable function Forced operation* has been activated. Here the brightness value is defined which is set, if the object *Forced operation* is set with the value 3 (= forced operation = active, ON).

After forced operation is revoked the normal state of the output is restored. During forced operation the brightness value is calculated further; only telegrams *Rel. dimming* are ignored.

*For further information see: Communication objects* 

#### **Setting force operation after bus voltage recovery**

Options: inactive (value 0) switch off by force (value 2) switch on [by force \(value 3\)](#page-38-0) 

Here you switch on which value the object *Forced operation* is assigned with bus voltage recovery.

#### **Enable function** *blocking*

Options: no yes

The object *Blocking* is enabled here. The function of the object can be blocked here, so that it cannot be changed via the bus.

### **Enable characteristic adjustment**

Options: no yes

If *yes* is entered in this parameter, the parameter window *A-B: Charact. Adj.* is enabled. In this the dim characteristic, the lighting dependent on the brightness value can be changed.

### **Select extra function**

Options: none Slave mode in lighting control Staircase lighting function

It is possible to select between two additional functions via this parameter.

- *Slave mode in lighting control:* The device should be controlled by a lighting controller using constant lighting control.
- *Staircase lighting function:* The light is to be switched off or slowly dimmed downwards after a defined time.

#### <span id="page-23-1"></span><span id="page-23-0"></span>**3.2.4 Parameter window**  *A-B: Switch*

In parameter window *A-B: Switch* you determine how the device reacts on a switch command via the communication object *Switch*.

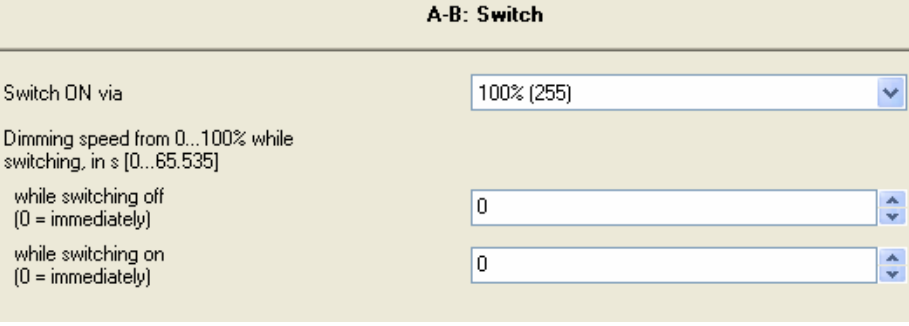

### **Switch ON to**

Options: 100 % last brightness value 99 % ...

1 %

If the object *Switch* receives the telegram value 1, the lighting is controlled with the brightness value set here.

The selection with *last brightness value,* restores the brightness level active before the last switch off. If in parameter window *A-B: Dimming* a minimum dimming value has been determined; the lighting will have this as the least possible value.

 *For further information see: Parameter window A-B: Dimming*

#### **Dimming speed from 0...100 % while switching, in s [0...65,535] while switching off while switching on**

Options: Value from 0.[..65,535 in seconds](#page-0-0) 

With this setting, the speed used by the lighting for a switch on command or switch off command is set. The time duration applies for the entire dimming range from 0 % to 100 %.

With setting 0 switch on or off is immediate.

### **Examples**

If the parameter is set to the value 10 and the parameter *switch on with* is set to the value 100 %, the device dims when the lighting is switched on within 10 seconds to a brightness of 100 %.

If the lighting is switched off with the current value of 70 %, the device dims the lighting within 7 seconds to the *Minimum dimming value* and then switches it off.

#### **Note**

If the staircase lighting function is active the lighting is always switched on immediately. The value set in this parameter in this case is not relevant.

### <span id="page-24-1"></span><span id="page-24-0"></span>**3.2.5 Parameter window**  *A-B: Dimming*

In this parameter window the settings for dimming the lighting are undertaken via object *Rel. dimming*.

#### *For further information see: Communication objects*

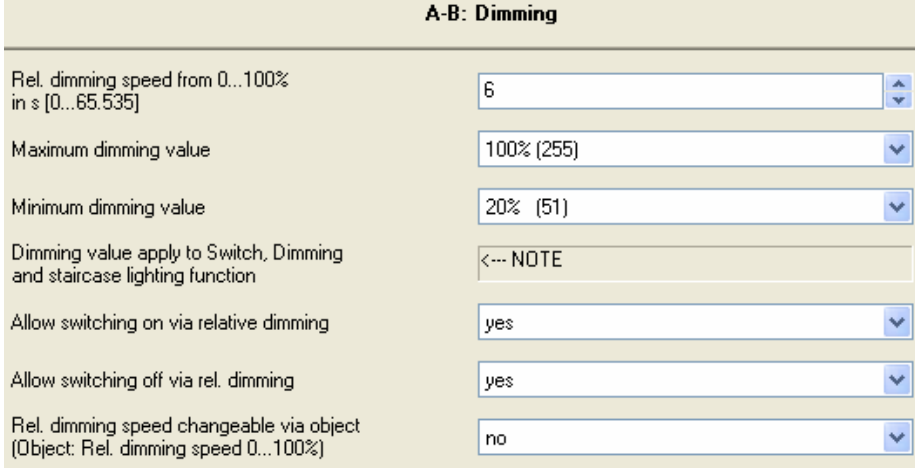

#### **Rel. Dimming speed from 0...100 % in s [0...65,535]**

Options: 0...6...65,535

The relative dimming speed, i.e. the dimming ramp is adjustable here. The dimming speed is the time in which the brightness of the lighting is dimmed from 0 % to 100 %.

#### **Note**

If very long times are set here, it is possible that with *relative dimming* the brightness will remain at the old value, if the command time is shorter than the time to modify the output brightness by a single dimming step.

#### **Maximum dimming value**

Options: 100 %/99 %...51 %/50 %

The maximum dimming value is the largest brightness value that can be controlled with the dimmer via relative dimming. In this way the service life of fluorescent lighting can be extended.

If the brightness value is above the upper dimming value, e.g. by call of a preset or a scene, it is only possible to reduce the brightness.

### **Minimum dimming value**

Options: 50 %/49 %...20 %...1 %/0,3 %

The minimum dimming value is the smallest brightness value, which can be controlled with the dimmer via relative dimming. In this way for example, it is possible to prevent control of brightness ranges in which the fluorescent lighting is already switched off.

The smallest minimum dimming value has a value of 1.

#### **Note**

The smallest minimum dimming value should be set here to a value at which the fluorescent lighting can still be operated. Switching of some fluorescent lighting below about 10 % will cause flicker. This should be avoided.

### **Allow switching on via relative dimming**

Options: no

yes

If switching on via relative dimming is permitted, switched off lighting can be switched on by a BRIGHTER dimming telegram.

## **Allow switching off via rel. dimming**

Options: no

yes

If switching off via relative dimming is permitted, switched on lighting can be switched off by a DARKER dimming telegram. With the parameter value *no* the brightness value remains under the minimum dimming value.

### **Rel. dimming speed changeable via object (Object: Rel. Dimming speed 0…100 %**

Options: no yes

This parameter enables the object *Rel. dimming speed 0...100 %*, which allows the dimming speed to be changed.

#### <span id="page-26-1"></span><span id="page-26-0"></span>**3.2.6 Parameter window**  *A-B: Value*

This function allows the definition of brightness via the 1byte object *Brightness value*.

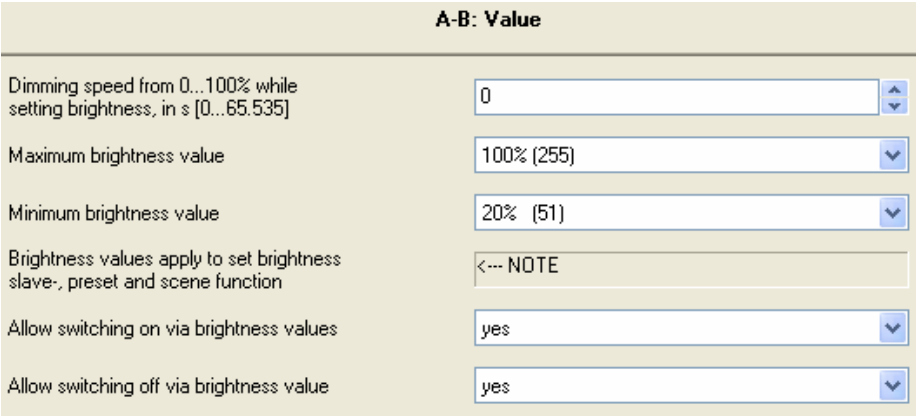

### **Dimming speed from 0...100 % while setting brightness, in s [0...65,535]**  Options: 0...3...65,535

This parameter determines the speed with which the device dims to a new brightness value. The time which is required to dim from 0...100 % brightness is set.

#### **Maximum brightness value**

Options: 100 %/99 %...51 %/50 %

The maximum dimming value is the brightness value that can be controlled with the dimmer via a brightness telegram.

If the dimmer receives a brightness value that is above the maximum dimming value, the output sets the maximum dimming value. This value is reported back on the bus.

### **Note**

The dimming limit defined here applies when brightness values are received as well as for the preset and scene functions.

#### **Minimum brightness value**

Options: 50 %/49 %...20 %...1 %/0.3 %

The minimum dimming value is the brightness value that can be controlled with the dimmer via a brightness telegram.

If the dimmer receives a brightness value below the minimum dimming value, the output sets the minimum dimming value (if the received value is not 0).

#### **Note**

The dimming limit defined here applies for the preset function, the 8 bit scene as well as in slave mode.

#### **Allow switching on via brightness value**

Options: no

yes

If switching on via brightness value is permitted, switched off lighting can be switched on by a brightness value telegram greater than 0.

# **Allow switching off via brightness value**

Options: no

yes

If switching off via brightness value is permitted, lighting can be switched off by a brightness value telegram of value 0. Otherwise the lighting remains at the minimum dimming limit.

#### <span id="page-28-1"></span><span id="page-28-0"></span>**3.2.7 Parameter window**  *A-B: Presets*

Presets are used to call predefined brightness values via 1-bit telegrams.

Four presets are available per channel. The presets with an even number (2 and 4) are addressed by a telegram with the value 1, the presets with an odd number (1 and 3) are addressed by a telegram with the value 0. Separate objects are available for calling and for saving/setting of a preset brightness value.

With the call of presets the maximum and minimum values as set in the parameter window *A-B: Value* apply. The maximum and minimum values are set with an overshoot or undershoot. At a brightness value of 0, a switch off is always executed, independently of the parameter *Allow switching off via brightness value* in the parameter window *A-B: Value*. The same applies for switch on and the parameter *Allow switching on via brightness value*.

A preset call with active staircase lighting function has no effect on the channel. A preset save command via object *Set preset 1 and 2* is implemented, i.e. at the time as the save command the current brightness value of the channel is saved as a new preset value.

The reaction to a preset call with activated slave operation is parameterised in the parameter window *A-B: Slave*. A preset save command is always executed.

With the call of the preset command, *restore value before first preset call*, the slave mode state is restored.

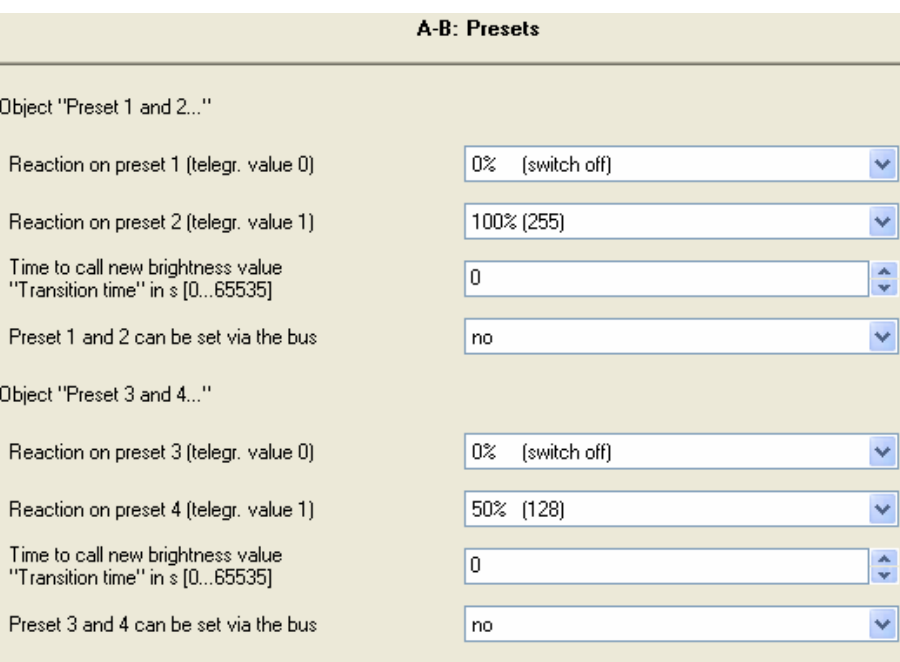

In the following the functions and the parameters for Preset 1 and 2 are described. Preset 3 and 4 feature the same functions and parameters.

#### **Reaction on preset 1 (telegr. value 0)**

Options: 100 %/99 %...1 %/0 % restore value before first preset call reset to parameterised value before preset 2

The setting defines how the output reacts with the call of preset 1, i.e. meaning that object *Call preset 1 and 2* receives a telegram with the value 0. A fixed brightness value can be called or a selection made between one of the two following functions:

- restore value before first preset call: The state of the channel which existed before the preset was first called will be restored, e.g. if lighting control via slave operation was active, this is also reactivated and executed. If several preset calls have been undertaken consecutively, the state before the first call will be restored. It is irrelevant which numbers the called presets had.
- *reset to parameterised value before preset 2:* Preset 2 resets to the parameterised value as it was before it was changed by the user. This can be advisable if preset 2 can be stored via the bus (see below).

#### **Note**

The settings made in this parameter will only be transferred with a download to the Dim actuator if in parameter window *A-B: Functions* the preset enable *Restore presets with standard value during download* has been set to *yes*.

### **Reaction on preset 2 (telegr. value 1)**

Options: 100 %/99 %...1 %/0 %

This setting defines which brightness is controlled with a call of preset 2 (= object *Call preset 1 and 2* receives telegram value 1).

#### **Time to call new brightness value** *Transition time* **in s [0...65,535]**

Options: 0...65,535

This parameter determines the time in which a preset call is dimmed to the new brightness value.

# **Preset 1 and 2 can be set via the bus**

Options: no yes

This setting enables the object *Set preset 1 and 2* via the parameter. This saves the currently set brightness value as the new preset value.

Telegram value 0 saves preset 1, whereas a telegram value 1 saves preset  $\mathcal{L}$ 

#### <span id="page-30-1"></span><span id="page-30-0"></span>**3.2.8 Parameter window A-B: Scene(1) to**

**A-B: Scene(6)** 

The Parameter window *A-B: Scene* is enabled via the Parameter window *A-B: Function*.

#### **Scene function**

Using this parameter window, the output is allowed up to 18 different light scene assignments. If a scene number is received via the object *8 bit scene*, the stored scene value (brightness value) is called. Alternatively the possibility exists to store the current brightness value as the new scene value.

With the call of light scenes the maximum and minimum dimming values as set in the parameter window *A-B: Value* apply. The maximum and minimum values are set with an overshoot or undershoot. At brightness value of 0 switch off is always carried out.

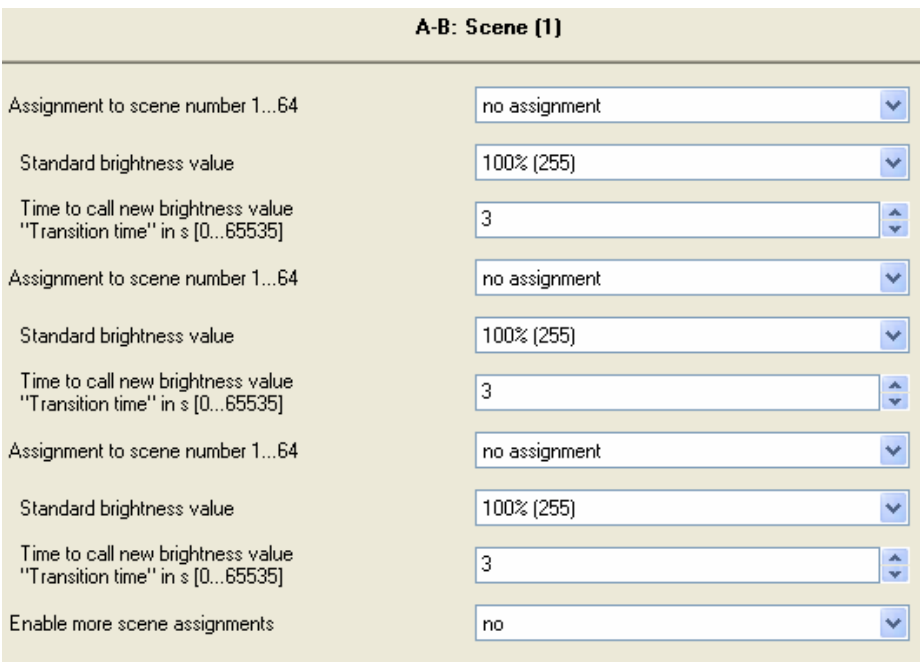

### **Assignment to scene number 1...64**

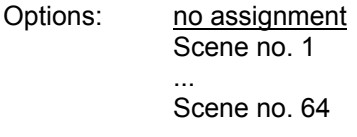

In this parameter the output is assigned to a scene number (1...64). As soon as the device receives a telegram with this scene number on the object *8 bit scene*, it will call the corresponding scene.

#### **Standard brightness value**

Options: 100 %/99 %...1 %/0 %

The standard brightness value is the brightness which controls the output as standard with a scene call.

The user can change the set value here. This is implemented by setting a scene. Via the object *Reset 8 bit scene* the value can be reset again to the parameterised value.

# **Time to call new brightness value** *Transition time* **in s [0...65,535]**

Options: 0...3...65,535

The transition time is the time with which the new light scene is set.

# **Enable more scene assignments**

Options: no yes

Using this parameter a further parameter window is opened in which the additional scene assignments can be implemented.

### **3.2.9 Parameter window A-B: Charact. adj.**

The parameter window *A-B: Characteristic adjustment* is enabled via the parameter window *A-B: Function*.

The characteristic adjustment enables the adaption of the dimming characteristic of the lamps to the sensitivity of the eyes.

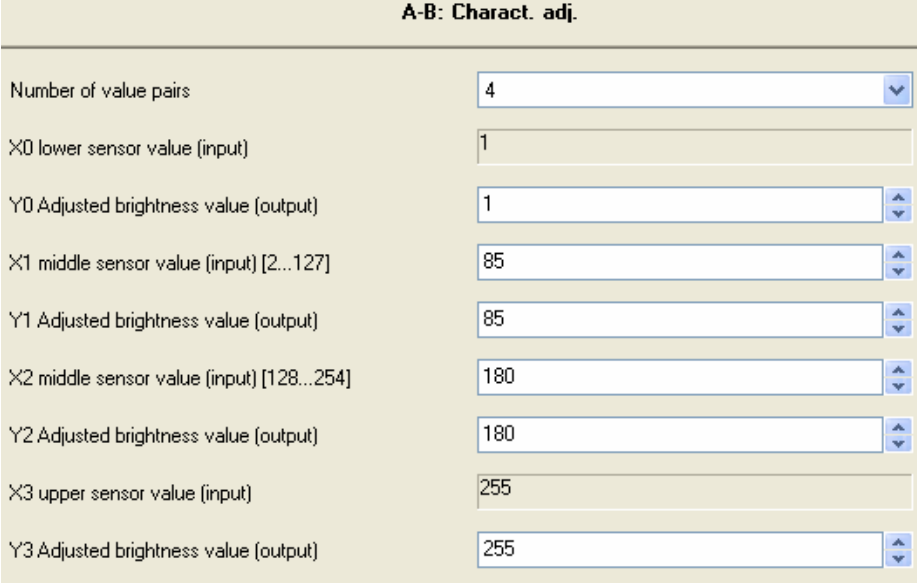

#### **Number of value pairs**

Options: 2/3/4

Here the number of value pairs which are used in the characteristic curve are set. The curve (characteristic correction) results from a maximum of four value pairs. Between the value pairs a linear interpolated curve (straight) is used.

Accordingly, additional parameters appear with which the individual X/Y values are to be entered to suit the parameterised number of value pairs.

#### *Other parameters:*

**X…input value Y… adjusted brightness value (output)**  Options: 1…255

The limit and default values of the options are dependent on the number of value pairs.

In accordance with the number of value pairs the X-value and the Y-value can be determined here. The X-value (input value) indicates the value defined by the KNX. The Y-value indicates the "true" brightness value used to control the lamps.

The first X-value is always defined with 1 and the last X-value with 255.

In the parameter window *A-B: Dimming* or *A-B: Value*, parameterised dimming and brightness values are used before the transformation. Through the transformation a setting signal may result for the lamps which is less than or greater than the maximum or minimum brightness values.

The brightness value reported back by the status objects corresponds again for example, with the value defined in the control. A more detailed description and an example can be found in chapter 4.5.

#### <span id="page-33-1"></span><span id="page-33-0"></span>**3.2.10 Parameter window**  *A-B: Slave*

The Parameter window *A-B: Slave* is enabled via the Parameter window *A-B: Function Select extra function*.

In slave operation, the dimming actuator applies the brightness value that has been defined, for example, by a lighting controller via the object *Brightness value of slave*. Hereby, a channel of the Dim actuator can be integrated into a constant lighting control.

The slave function is activated by a 1 on the *Switch* object. In the parameters it is possible to decide how the slave function can be deactivated If the slave function is inactive the device behaves like a "normal" dimming actuator.

 *For further information see: Communication objects or Slave operation*

If in the following the object *Switch* or *Brightness value* are mentioned, it also applies for the objects *Switch/Status* or *Brightness value/Status*.

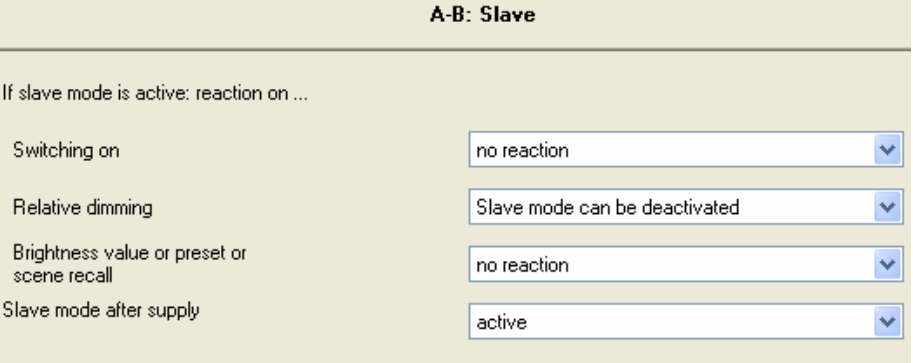

**If slave mode is active: reaction on … Switching on Relative dimming Brightness value or preset**  Options: no reaction

Slave mode can be deactivated, execute command

With these three parameters you can set how an output reacts with active lighting control if the following telegrams have been received:

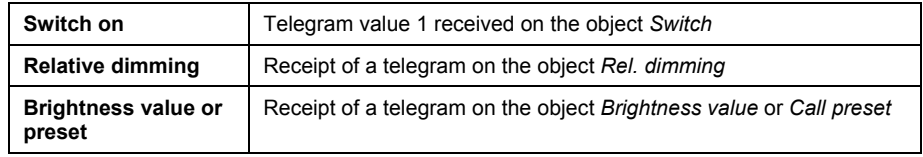

It is possible to select the reaction for a telegram that is received when slave mode is in operation:

- *no reaction:* The receipt is ignored.
- *Slave mode can be deactivated*: The slave mode is deactivated. It can be reactivated by a switch on telegram.

### **Slave mode after bus voltage recovery**

Options: inactive active

This selection defines if slave mode is *active* or *inactive* after bus voltage recovery. If the slave function is *active*, the brightness value is recalled after bus voltage recovery.

#### **Note**

The parameter *Value of object Switch on bus voltage recovery* in parameter window *A-B: General* has a higher priority than this parameter. If for example, the value 1 is predefined by this parameter, it can always lead to activation of the slave mode after bus voltage recovery.

#### <span id="page-35-1"></span><span id="page-35-0"></span>**3.2.11 Parameter window A-B: Stairc. fct.**

The parameter window *A-B: Staircase function* is enabled via the parameter window *A-B: Function Select extra function*.

### **Note**

With the active staircase light function all the other functions of the device are deactivated with the exception of forced operation.

If telegram value 1 is received on the object *Switch* the lighting is switched on. After the staircase lighting time  $t_{ON}$  has elapsed, the lighting dims in an adjustable dimming time  $t<sub>D</sub>$  to a defined brightness value (basis brightness). If this value is zero, the lighting switches off after the minimum dimming value is reached. The minimum dimming limit from the parameter window *A-B: Dimming* is used.

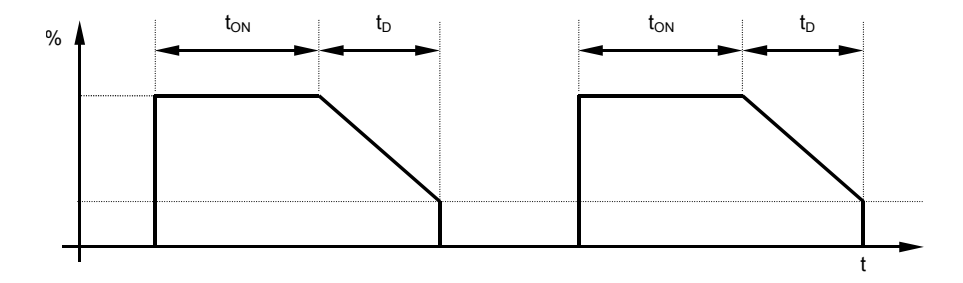

**Fig. 1: Brightness behaviour with basis brightness = 0** 

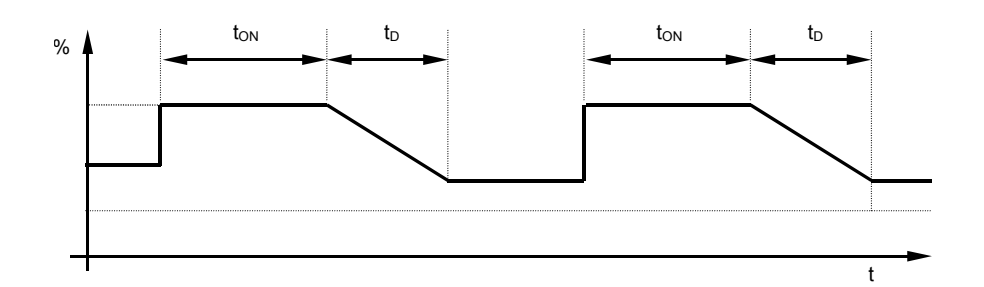

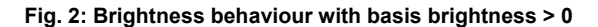

The staircase lighting function can be deactivated via the object *Activate staircase function* (value 0). Thereafter, the device operates like a "normal" dimming actuator, i.e. all other functions such as relative dimming, brightness value and the scene functions are available in full. For activation of the staircase function a telegram with the value 1 must be sent.

With switched on staircase lighting the maximum and minimum dimming values, as defined in parameter window *A-B: Dimming* apply. The respective parameterized values are set with overshoot or undershoot.

#### **Reaction after bus voltage failure**

After a bus voltage failure the staircase lighting function is always activated and the lighting state remains unchanged:

If the lighting was switched on, the switch on brightness is set and the staircase lighting time is restarted.

If the lighting was switched off, it remains off.

### **Behaviour after download**

After download the staircase lighting function is not active. It must be activated via the object *Activate staircase function*.

#### *For further information see: Communication objects*

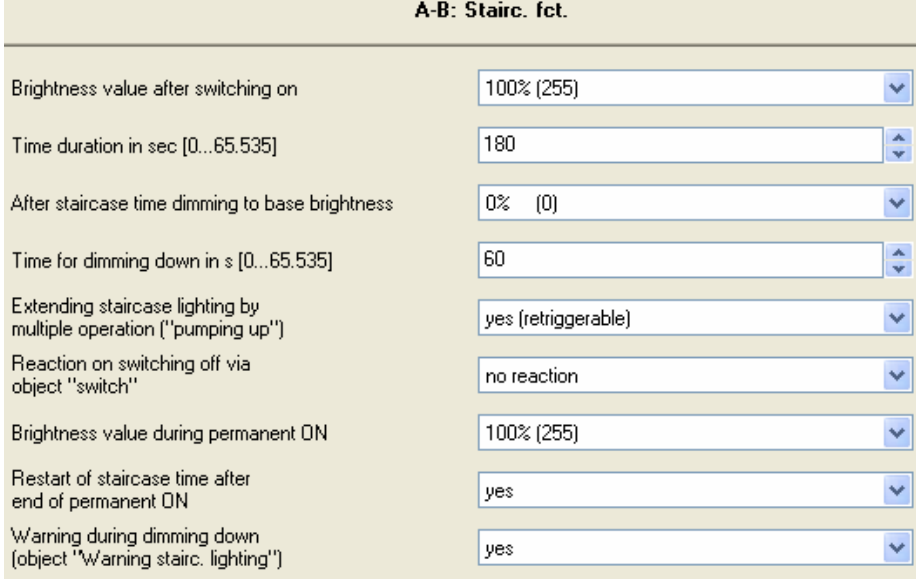

#### **Brightness value after switching on**

Options: 100 %/99 %...1 %/0 % (OFF)

This parameter defines the brightness of the lighting during the staircase lighting time. If the brightness value is less than the minimum dimming value, the minimum dimming value is set.

### **Time duration in s [0...65,535]**

Here the time period is defined in which the staircase lighting is switched on (staircase lighting time  $t_{ON}$ ).

#### **After staircase time dimming to base brightness**

Options: 100 %/99 %...1 %/0 % (OFF)

The base brightness which is permanently controlled is set here, e.g. with night time lighting. In normal mode this brightness is not undershot.

#### **Time for dimming down in s [0...65,535]**

The dimming time  $t_D$  defines the speed used for dimming down at the end of the staircase lighting time.

### **Extending staircase lighting by multiple operation (pumping)**

Options: no (not retriggerable) yes (retriggerable) up to max. 2x staircase lighting time ...

up to max. 5x staircase lighting time

With the retriggerable setting the staircase lighting time can be extended by a further staircase lighting time when a switch on telegram is received. The maximum time can also be set using this parameter.

#### **Reaction on switching off via object** *Switch*

Options: no reaction

- switch on basis brightness dimming on basis brightness switch off
- *no reaction:* Switch off telegrams are ignored.
- *switch on basis brightness:* The lighting dims to the basis brightness level which has been set beforehand.
- *dimming on basis brightness:* The dimming time is started with switched on lighting.
- *switch off:* The lighting is switched off.

If permanent ON is active the switch off telegram is ignored.

### **Brightness value during permanent ON**

Options: 100 %/99 %/.../1 %/0 % (OFF)

Here you can set the brightness of the lighting (0…100 %), which is used when object *Permanent ON* has the value 1.

#### **Restart of staircase time after end of permanent ON**

Options: no (dim down immediately) yes

- *no (dim down immediately):* The lighting switches to basis brightness when the permanent lighting has ended.
- *yes:* The lighting remains on and the staircase lighting time restarts.

### **Warning during dimming down (object** *Warning stairc. lighting***)**

The user can be additionally warned during the dimming time that the staircase lighting time is timing out, by setting the object *Warning staircase lighting* to 1. Thus for example, a pushbutton LED can be controlled which informs the user about the impending staircase lighting switch off.

<span id="page-38-0"></span>ABB i-bus**®** KNX **Commissioning** 

# <span id="page-38-1"></span>**3.3 Communication objects**

# **General objects**

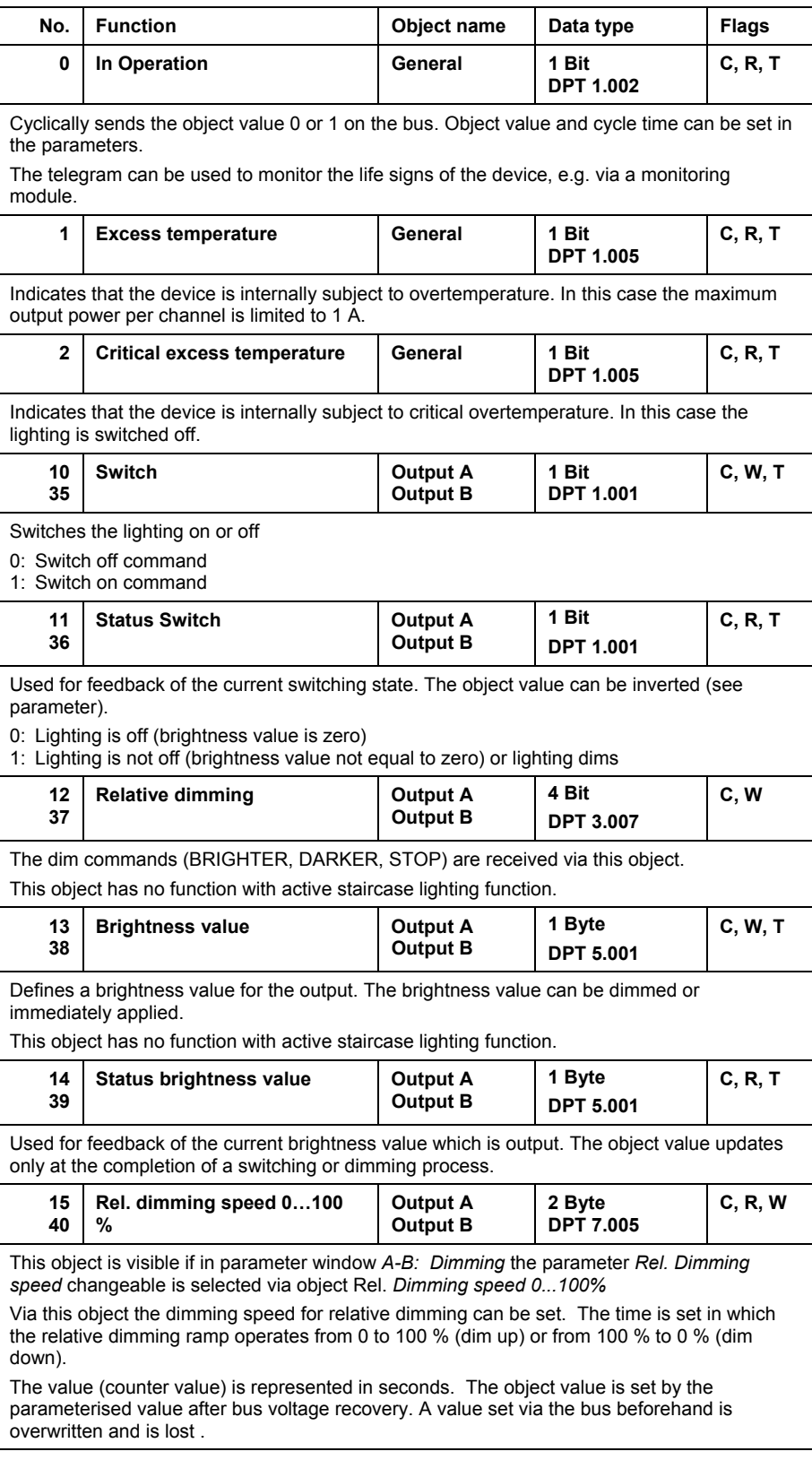

# ABB i-bus**®** KNX **Commissioning**

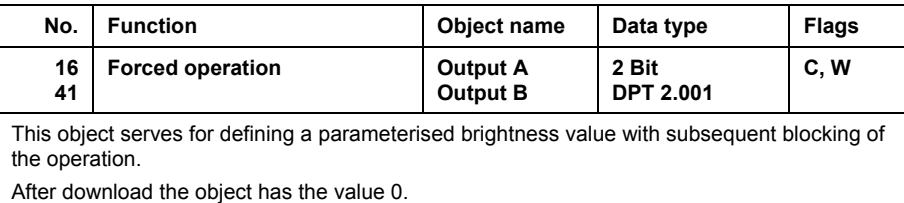

0: Remove forced operation

- 1: Remove forced operation
- 2: Switch off by force
- 3: Switch on by force

#### **Objects of the function** *Preset*

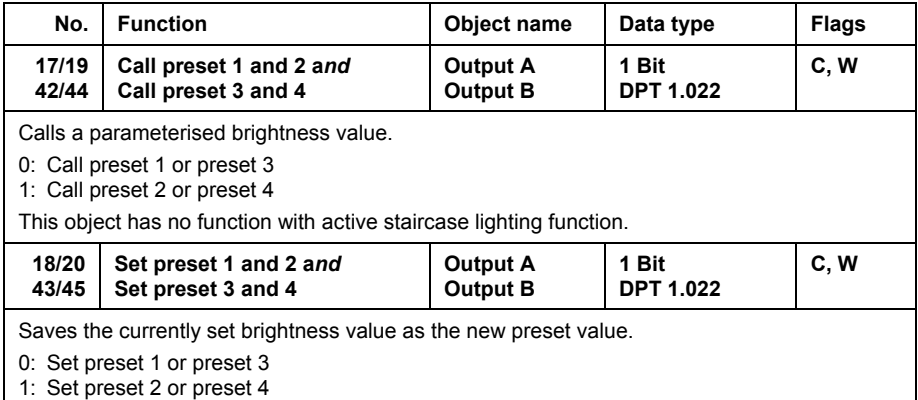

#### **Objects of the function** *8 bit scene*

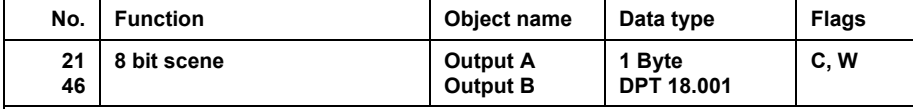

This object is visible if in parameter window *A-B: Function* the *8 bit scene* function is enabled. Using this 8 bit communication object a scene command can be sent using a coded telegram, which integrates the output of the Switch/Dim actuator in a KNX scene. The telegram contains the number of the respective scene as well as the information if the scene is to be retrieved, or if the current brightness value is to be assigned to the scene.

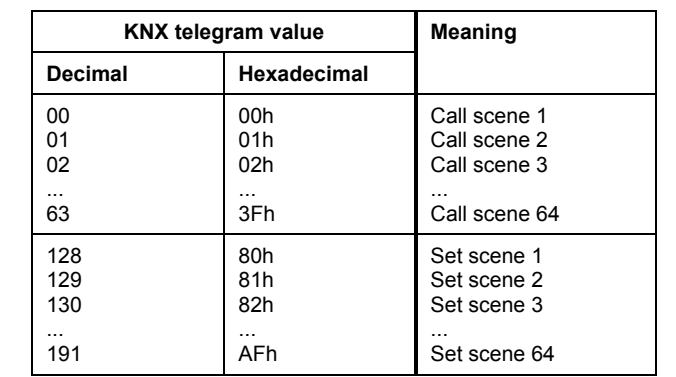

Other figure values have no effect.

This object has no function with the active staircase lighting function or slave operation.

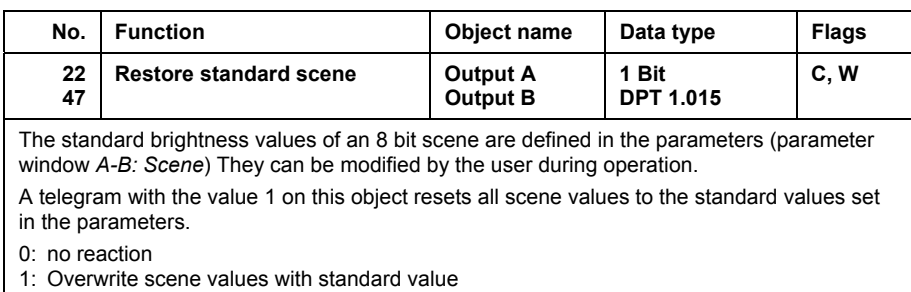

# **Objects of the function** *Block*

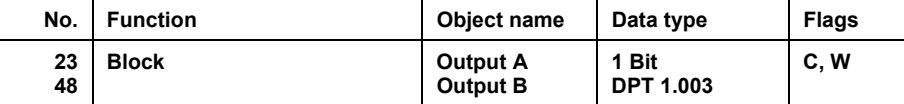

Used for blocking an output to prevent unwanted operation. The lighting remains unchanged when a block is removed.

After bus voltage recovery or download the blocking is removed.

0: Blocking removed

1: Block active

With active staircase lighting function the lighting level is kept at the present level if the object *Warning stairc. lighting* is not yet active. The staircase lighting function times out after the block has been removed.

If the object *Warning stairc. lighting* is active, the staircase lighting function times out.

# **Objects of function** *Slave mode in lighting control*

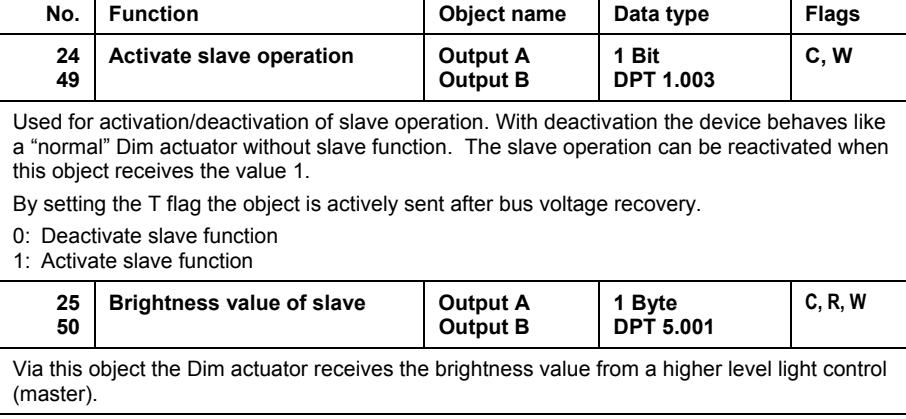

#### **Objects of the function** *Staircase function*

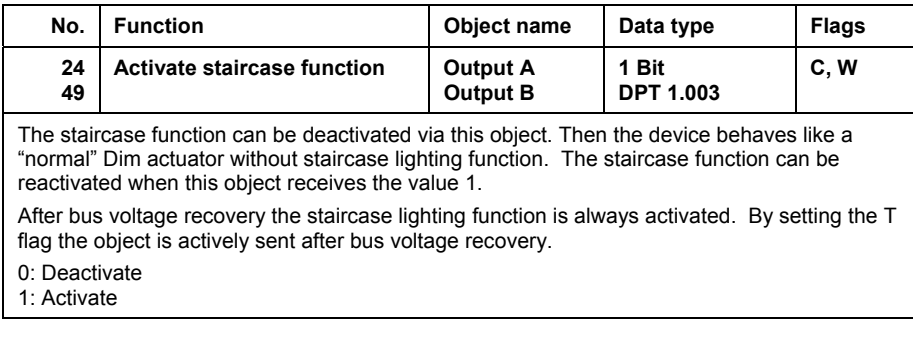

# ABB i-bus**®** KNX **Commissioning**

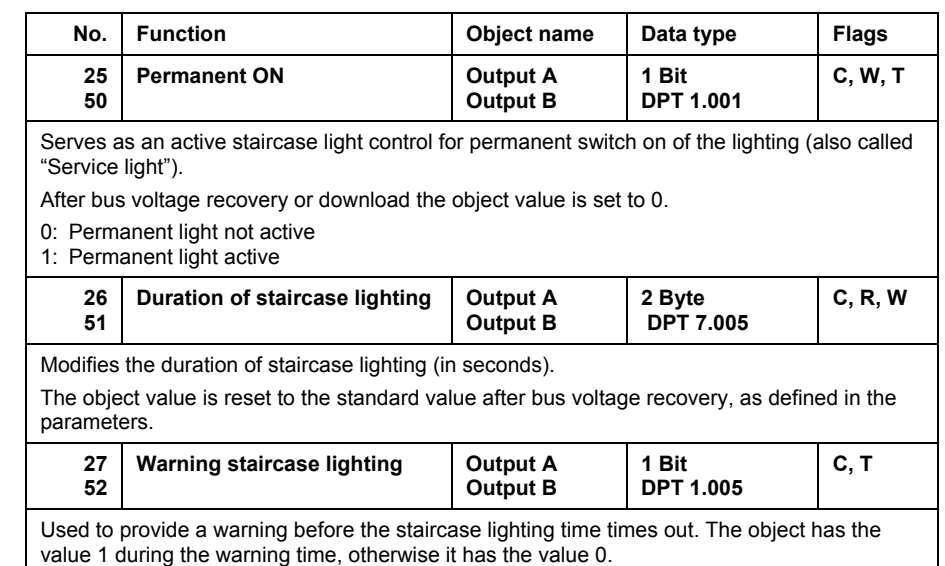

# **Objects for diagnostics**

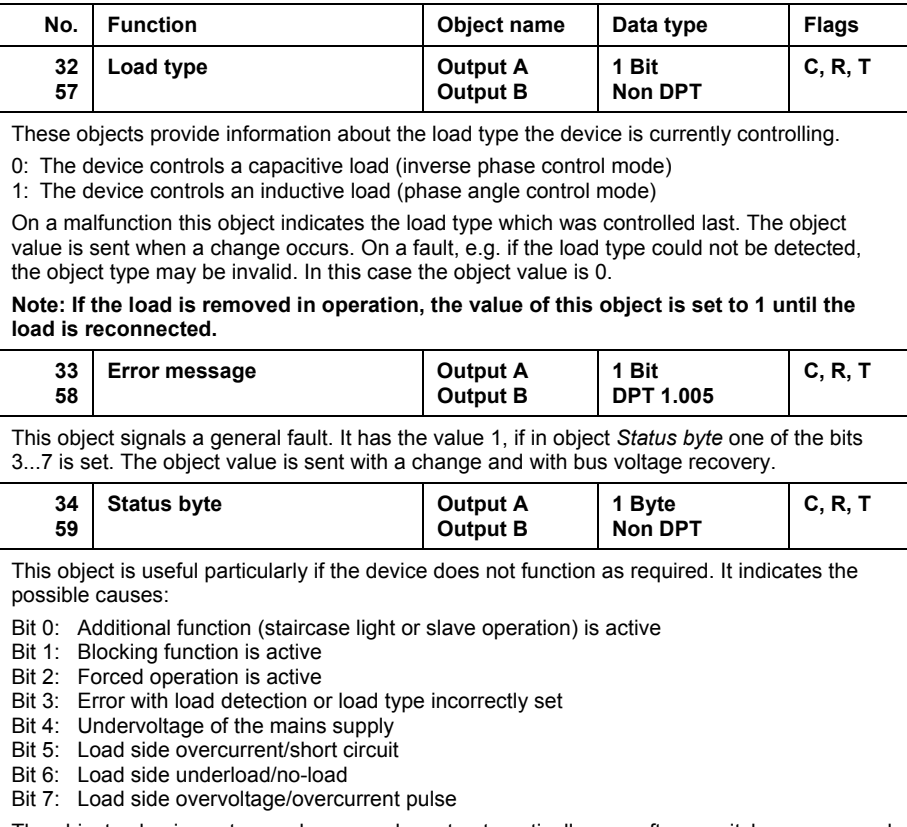

The object value is sent on a change and reset automatically, e.g. after a switch on command when the cause of the fault has been remedied.

# <span id="page-42-0"></span>ABB i-bus**®** KNX **Planning and application**

**4 Planning and application** 

> In this section you will find some tips and application examples for practical use of the device.

# <span id="page-42-2"></span>**4.1 Interdependence of the functions**

The functions have the dependence to one another:

<span id="page-42-1"></span>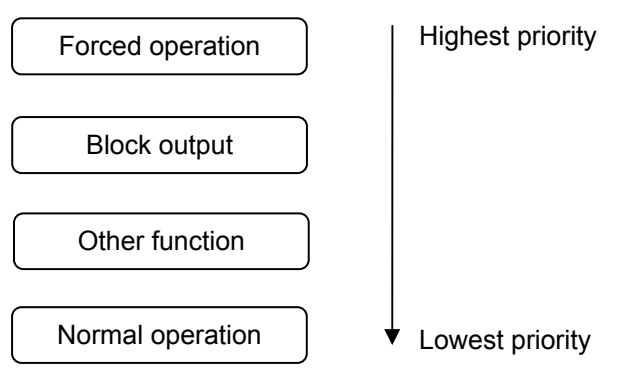

### <span id="page-43-1"></span><span id="page-43-0"></span>**4.2 Staircase lighting time**

With the active staircase light function the other functions of the device are deactivated, with the exception of forced operation and block function.

When the telegram value 1 is received on the object *Switch*, the lighting is switched on. After the staircase lighting time  $t_{ON}$  has elapsed, the lighting dims in an adjustable dimming time  $t<sub>D</sub>$  to a defined brightness value (basis brightness). If this value is zero, the lighting switches off after the minimum dimming value is reached. Then parameterised dimming values in the parameter window *A-B: Dimming* apply.

### **Note**

During an activated staircase lighting function the preset and scene commands have no effect.

After bus voltage recovery the staircase lighting function is activated. The lighting state remains unchanged:

- If the lighting was switched on, the switch on brightness is set and the lighting is restarted.
- If the lighting was switched off, the brightness switches to the basis brightness.

The dimming time  $T_D$  relates to the minimum dimming value or the basis brightness, depending on the value that is reached first. Using this logic the light is always dimmed for the entire prewarn time  $T_{\text{D}}$ , in order to provide a sufficiently long warning before the staircase light is switched off.

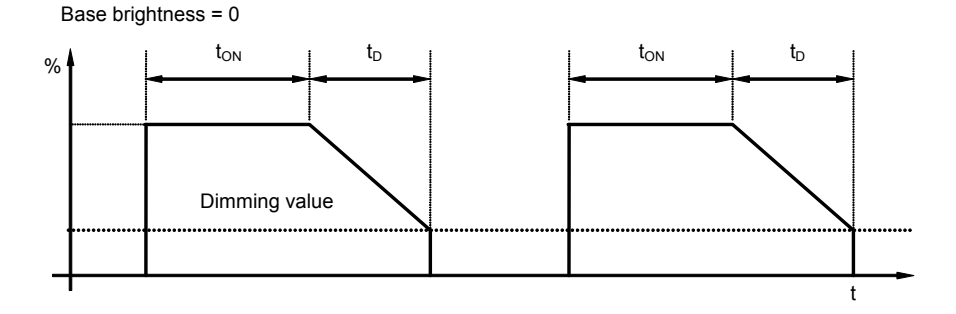

**Fig. 37: Brightness behaviour with basis brightness = 0** 

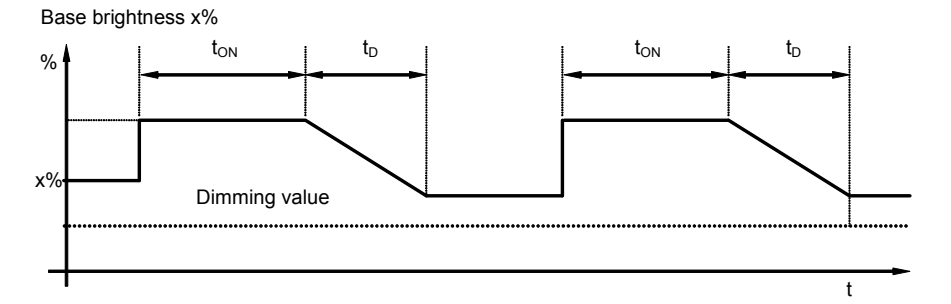

**Fig. 18: Brightness behaviour with basis brightness not equal to 0** 

A telegram with the value 0 which is received by the object *Activate staircase function* deactivates the staircase function. Thereafter the device operates like a "normal" dimming actuator, i.e. all other functions such as relative dimming, setting of a brightness value and the scene and preset

functions can be fully used again. For renewed activation of the staircase function a telegram with the value 1 must be received on the object.

With switched on staircase lighting the maximum and minimum dimming values, as defined in parameter window *A-B: Dimming* apply. The respective parameterized values are set with overshoot or undershoot.

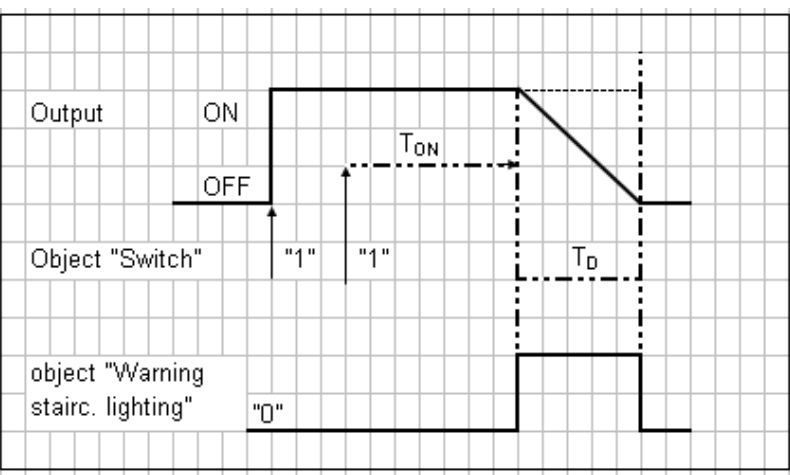

#### **Retriggering**

**Fig. 19:** Diagram staircase lighting time

After the staircase lighting time  $T_{ON}$  the output switches off automatically. With each telegram 1 the time restarts (retrigger function), if the parameter *Extending staircase lighting by multiple operation (pumping up*) is set to *yes*  in the parameter window *A-B: Staircase lighting (retriggerable)*.

In this example, a dimming with the corresponding prewarning is parameterised. The prewarning is visualised by the dimming. At the same time, the object *Warning staircase lighting* can be switched as a projectspecific warning (e.g. optical or acoustic warning).

### **Pumping**

With pumping, the user can adapt the staircase lighting time to the current requirements by pressing the push button several times in succession. The maximum duration of the staircase lighting time can be set in the parameters.

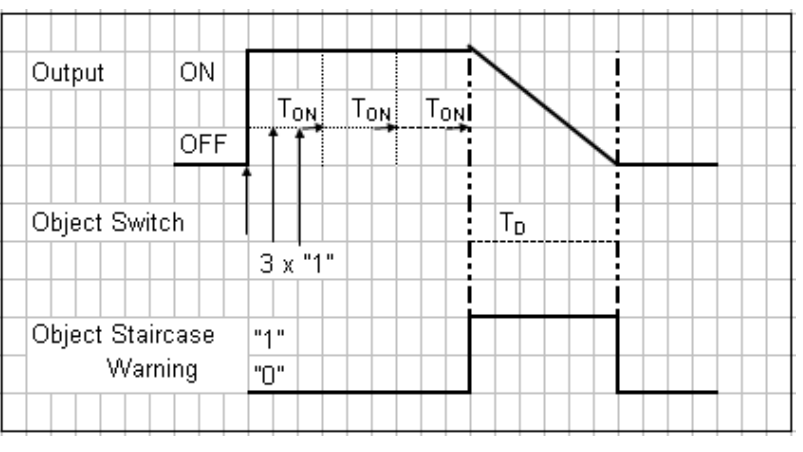

**Fig. 20:** Diagram staircase lighting time pumping

If the device receives a further ON command when the staircase lighting is switched on, the staircase lighting time is added to the remaining period. The dimming  $T_D$  (warning time) is not changed by pumping and is added to the extended (x times  $T_{ON}$ ) staircase lighting time.

### **4.3 Preset description**

A switching state that can be parameterised can be retrieved with the help of presets. Light scenes can therefore be implemented for example with a 1-bit object.

### **Retrieve preset**

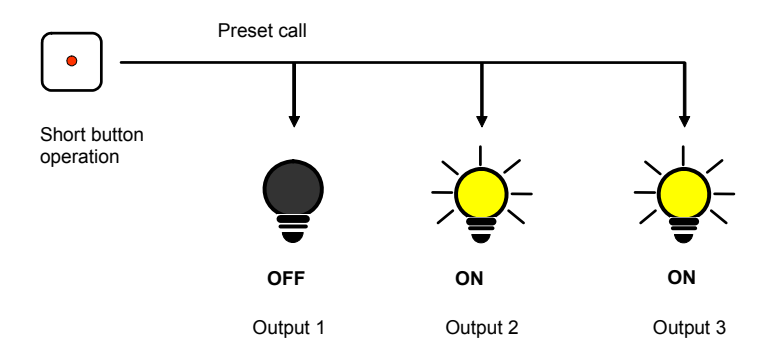

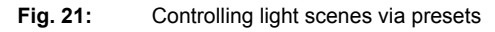

Switch states (*preset values*) can be retrieved via the object *Call preset 1 and 2*. A maximum of 4 preset values are available for each output:

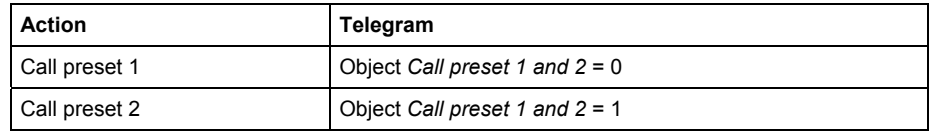

**Table 18** Retrieve preset objects

#### **Store preset**

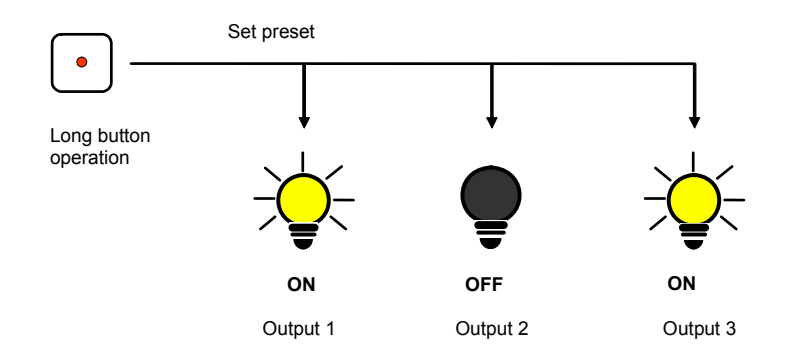

**Fig. 22: Storing the current output state as the new preset value** 

The current switching state is stored as a new preset value via the object *Set preset 1 and 2*. The user can thus adapt a lightscene for example. The presets are stored via the following values:

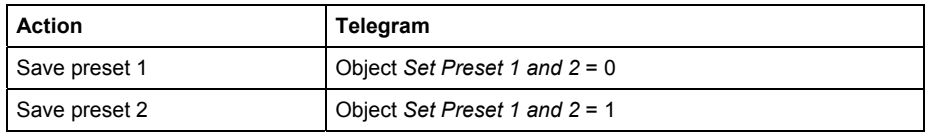

**Table 19** Store preset objects

The reaction is similar for preset 3 and 4 with the objects *Set preset 3 and 4* and *Call preset 3 and 4.*

### **Special function: Restore state**

A useful special function can also be assigned to Preset 1. This is used to recreate the brightness level (states) which was present before retrieving the first preset call. The call can be implemented via Preset 2, 3 or 4. The following diagram clarifies this:

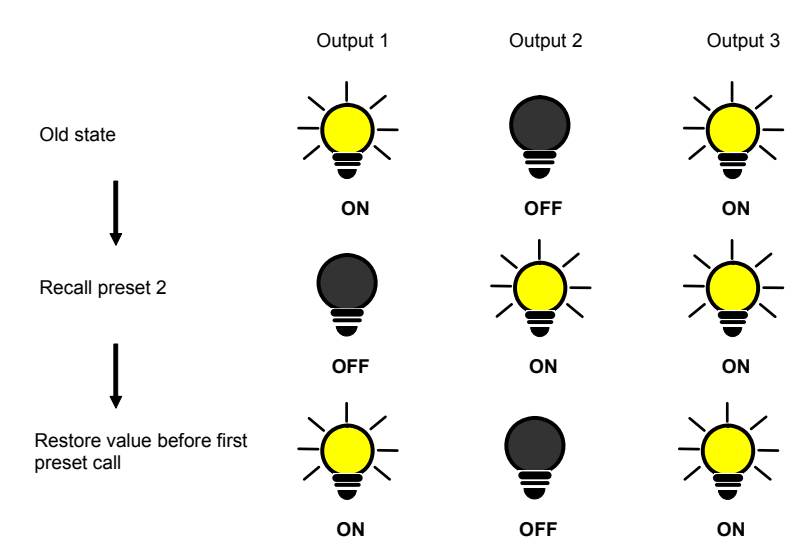

**Fig. 23:** Restoring the old brightness state (example)

This function can be used for example after a presentation to restore the lighting to the state it was in beforehand.

With the first call of a preset the current state of the channel is stored. If a preset was already active the saved state will not be overwritten. This ensures that the state before the first preset call can be re-established. If the preset is called more often, the state of the first call applies.

After the command *Restore value before first preset call* has been called, the new state will be stored with the next preset call. It can thus be restored at a later time.

The reaction is similar for preset 3 and 4 with the objects *Set preset 3 and 4* and *Call preset 3 and 4.*

# <span id="page-47-1"></span><span id="page-47-0"></span>**4.4 8 bit scene**

With the 8 bit scene, e.g. a pushbutton or a visualisation with an 8 bit telegram, the system receives an instruction to set/call a scene. The information (brightness value and transition time) are not stored in the pushbutton, but rather in the Dim actuator and the other ABB i-bus<sup>®</sup> devices in the system. All scene devices, such as a channel of the Dim actuator, are addressed by the same group address. It is sufficient to send a single telegram to call the scene with all outputs involved.

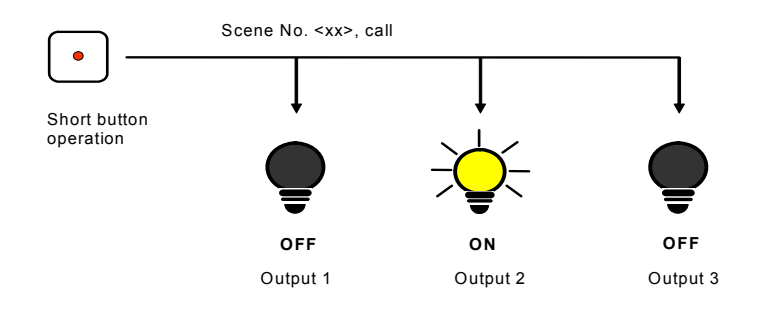

#### Fig. 24: Retrieve scene, 8 bit scene

In the 8 bit telegram value the scene number is contained which must match the scene number in the parameters of the Dim actuator.

Up to 64 different scenes are managed via a single group address. The 8 bit scene telegram contains the *Retrieval* and *Storing functions of a scene*.

In the following the 8 bit scene function is described which controls multiple KNX devices.

With the 8 bit scene it is possible to retrieve one of 64 scenes or to connect multiple KNX devices in an 8 bit scene, e.g. shutter, switch actuator and DALI gateways or Dim actuators. The scene can be retrieved or stored using a single 1-byte telegram. The precondition is that all operating devices or channels are parameterised with the same scene number.

Each KNX device involved receives the 8 bit scene telegram and independently controls the scenes values. For example, the outputs are switched on or off via the Dim actuator, the shutters actuator moves the shutters to a defined position or the DALI gateway dims its output to the preprogrammed brightness values.

Up to 64 different scenes can be managed via a single KNX group address. An 8 bit scene telegram contains the following information.

- Number of the scene (1…64)
- Retrieve scene/store scene

 *For further information see: Status byte table*

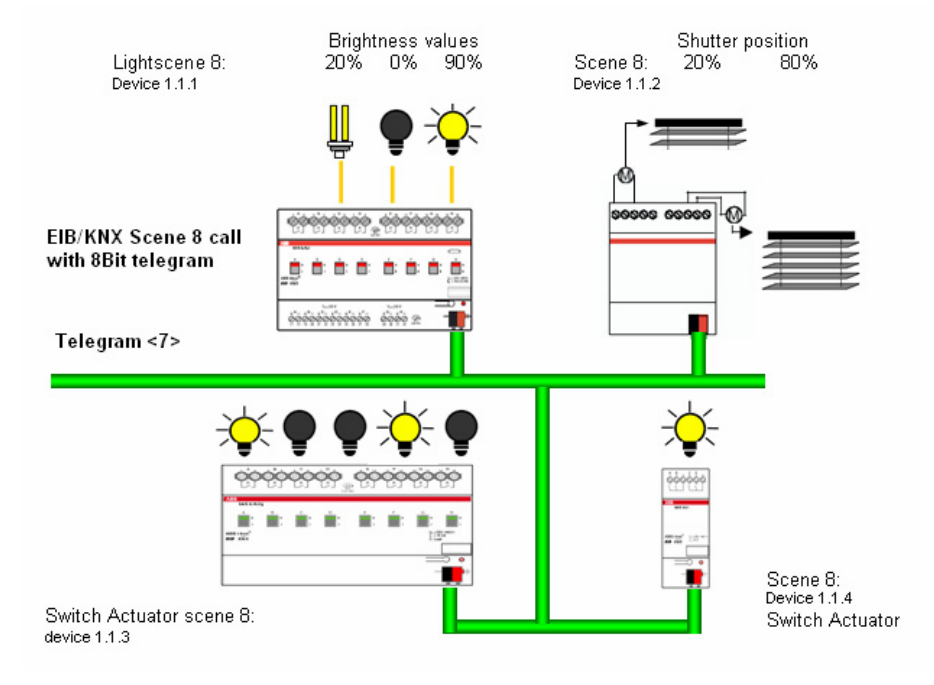

**Fig. 25:** 8 bit scene example: Retrieve scene No. 8

#### **Example**

A KNX 8 bit scene (No. 8) comprises of some lamps, which are connected to two Switch actuators and a Dim actuator. Furthermore, two shutters are integrated into the scene via a shutter actuator. The scene can be retrieved via a single KNX telegram. The prerequisite for this is that all devices have programmed scene 8 accordingly in the devices. After a telegram has been received, the slave switches on its scene number 8. The shutter actuator moves the shutters to the corresponding position, the lighting assumes the predefined brightness values and switching states defined by the scene.

# **Benefit**

The 8 bit scene offers some advantages compared to conventional scene programming via several KNX groups. On the one hand only a single telegram which is received by all participants in the scene and implemented accordingly, is sent on the bus to retrieve a scene. On the other hand, the target positions of the shutter, the contact position of the switch actuator outputs and the brightness of the Dim actuators are stored in the participating devices and do not need to be sent via the KNX each time they are to be retrieved.

## **Note**

The scene numbering 1 to 64 is retrieved via the KNX with a telegram number 0 to 63.

 *For further information see: Status byte table*

#### <span id="page-49-1"></span><span id="page-49-0"></span>**4.5 Characteristic adjustment**

Sometimes it is necessary to adjust the dimming characteristic of a light to the sensitivity of the human eye. This can be undertaken with a characteristic adjustment. Normally the object value 0...255 is assigned with the proportional brightness value 0 %...100 %, see normal characteristic in the illustration.

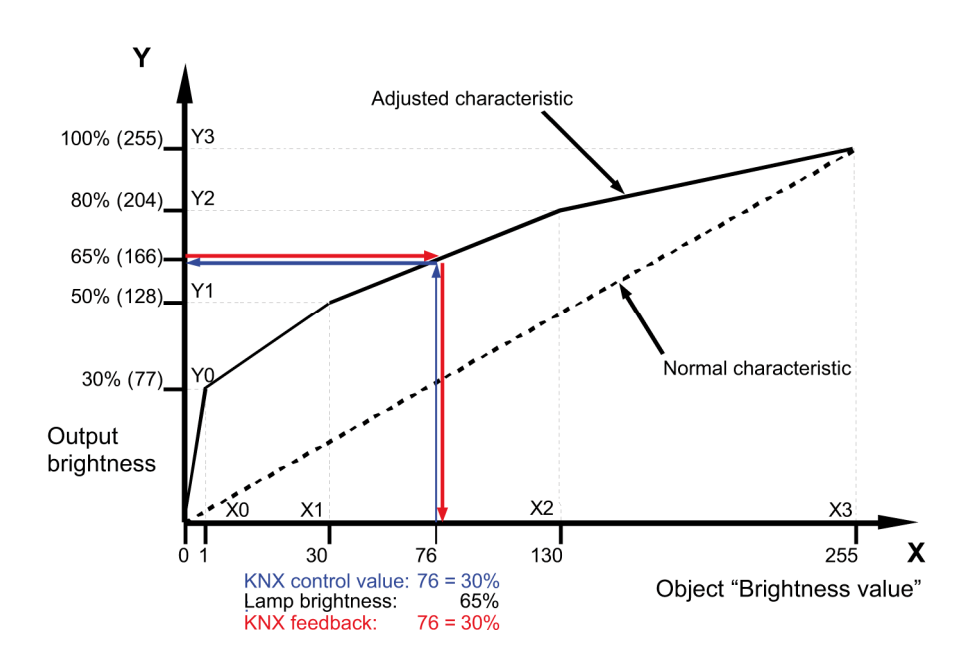

This curve can be converted by 4 value pairs to an adjusted curve. A liner interpolation of the characteristic is undertaken between the value pairs.

If the lights should be brighter in the lower range, the brightness can be increased or reduced with the object value 1. In the upper example, in the first value pair the brightness for value 1 has therefore been defined at 30 %. The other value pairs in the example have been defined so that they result in a curve that has a flatter progression in the upper range.

With relative dimming a flatter dimming ramp is thus achieved. In extreme cases the brightness characteristic can even be inverted:

 $X0 = 1 \rightarrow Y0 = 255 (100 \%)$  and  $X1 = 255 \rightarrow Y1 = 1 (0.3 \%)$ 

In this case, the maximum control value 255 sets the minimum brightness value of 0.3 % and the minimum control value sets the maximum brightness value of 100 %.

The feedback brightness values received via object *Status brightness value* or *Brightness/Status* also take the curve into consideration, i.e. a control variable of 76 (30 %) is transformed to a brightness of 65 % to control the lighting. The lighting feeds back 65 %. This value is transformed once again to 76 (30 %) and provided as a brightness value in the KNX. In this way, a constant lighting control of a lighting controller is possible to operate without difficulties, as the control value and the feedback directly correspond and a correct control factor can be calculated.

# **Note**

In the parameter window *A-B: Dimming* or *A-B: Value*, parameterised dimming and/or brightness values are used before the transformation. Through the transformation a setting signal may result for the lamps which is therefore less than or greater than the maximum or minimum brightness values.

#### <span id="page-51-1"></span><span id="page-51-0"></span>**4.6 Slave operation**

The reaction to the switch on telegram with the object *Switch* can be parameterised. If the slave operation is activated, the Dim actuator strictly adheres to the brightness value, which is predefined by the object *Brightness value of slave*. Brightness values on the object *Brightness value* are ignored. A telegram with the value 0 on the object *Activate slave mode* deactivates slave mode. A telegram with the value 1 switches on slave operation again. This activation or deactivation is also displayed in the first bit of the status byte.

A switch off telegram 0 on the object *Switch*, has the effect that the slave mode is deactivated for some time. In this case, the slave mode is in a latent state and waits in the background for renewed activation. A renewed activation can be implemented by an ON command, a telegram with the value 1 to the object *Switch* or via the object *Activate slave mode*. As in the latent state, the slave mode continues to be active in the background and is waiting for activation, the first bit in the status byte will always indicate the activated slave mode with the value 1.

The same behaviour results when in the parameter window *A-B: Slave*, it is defined that a dim, switch, value command, preset or scene call interrupts slave operation. During this interruption the slave mode is also latent. The slave operation can be reactivated via an ON command or a telegram with the value 1 to the object *Switch* or via the object *Activate slave mode*.

The parameterisation *no reaction* has the effect that no dim, switch and value command can be executed. Also a preset or scene call and storing of a scene has no effect. However, using the object *Set preset* a new brightness value for a preset can be saved.

In the parameter window *A-B: Value* the parameterised value limits also apply for the slave operation. The undershoot and overshoot of these limits are set using the parameterised minimum or maximum brightness value. If the master sends the brightness value 0 the lighting is switched off.

The behaviour of the slave mode after bus voltage recovery can be parameterised.

# **5 Appendix**

# **5.1 Table of the status bytes**

*Priority control is active* means that the channel is forcibly switched on or off via the forced operation (Object *Forced operation*).

*Blocking function is active* means that the channel is blocked for all operation via the blocking function (Object *Blocking*).

*Staircase lighting function* or *slave function is active* means that one of these additional functions is active and therefore certain operating functions are inhibited.

| Status byte                  | value                | Overvoltage | overcurrent pulse<br>Underload/<br>no-load | Over current/short<br>circuit current | Undervoltage | in mains<br>Error load<br>detection | Forced operation<br>is active | <b>Blocking function</b><br>is active | Extra function<br>is active | Status byte   | value                 | overcurrent pulse<br>Overvoltage | <b>Underload/</b><br>no-load<br>Г | <b>Overload/short</b><br>circuit current | Undervoltage<br>in mains | Error load<br>detection | Forced operation<br>is active | <b>Blocking function</b><br>is active | Extra function<br>is active | Status byte       | value                            | Overvoltage | overcurrent pulse<br>Underload/ | no-load<br>Overload/short<br>circuit current<br>٠ | Undervoltage<br>in mains | detection /<br>Error load<br>٠ | Forced operation<br>is active | <b>Blocking function</b> | is active<br>Extra function<br>is active |
|------------------------------|----------------------|-------------|--------------------------------------------|---------------------------------------|--------------|-------------------------------------|-------------------------------|---------------------------------------|-----------------------------|---------------|-----------------------|----------------------------------|-----------------------------------|------------------------------------------|--------------------------|-------------------------|-------------------------------|---------------------------------------|-----------------------------|-------------------|----------------------------------|-------------|---------------------------------|---------------------------------------------------|--------------------------|--------------------------------|-------------------------------|--------------------------|------------------------------------------|
| $\mathbf 0$<br>$\mathbf{1}$  | 00<br>01             |             |                                            |                                       |              |                                     |                               | $\blacksquare$                        |                             | 86<br>87      | 56<br>57              |                                  | ٠<br>п                            |                                          | ٠<br>٠<br>٠              | п                       | ٠<br>٠                        | п<br>٠                                | п                           | 172<br>173        | AC<br><b>AD</b>                  | ٠<br>п      |                                 | ٠<br>٠                                            |                          | ٠<br>٠                         | Ξ<br>٠                        | п                        | ٠                                        |
| $\sqrt{2}$<br>3              | 02<br>03             |             |                                            |                                       |              |                                     |                               | ■                                     | п                           | 88<br>89      | 58<br>59              |                                  | п                                 |                                          | ٠                        | п                       |                               |                                       | ٠                           | $\frac{174}{175}$ | <b>AE</b><br>AF                  | п<br>٠      |                                 | ■                                                 |                          | ٠                              | п<br>٠                        | п                        | ٠                                        |
| $\overline{4}$<br>$\sqrt{5}$ | 04<br>05             |             |                                            |                                       |              |                                     | ٠<br>п                        |                                       | ■                           | 90<br>91      | 5A<br>5B              |                                  | п<br>Ξ                            |                                          | ٠<br>٠                   | ٠<br>Ξ                  |                               | ٠<br>п                                | ٠                           | 176<br>177        | B <sub>0</sub><br>B <sub>1</sub> | п<br>Ξ      |                                 | ٠<br>п                                            | п<br>Ξ                   |                                |                               |                          | п                                        |
| $\,6\,$<br>$\overline{7}$    | 06<br>07             |             |                                            |                                       |              |                                     | п<br>п                        | ٠<br>٠                                | ■                           | 92<br>93      | 5C<br>5D              |                                  | П<br>Г                            |                                          | ٠<br>Ξ                   | п<br>п                  | ٠<br>٠                        |                                       | ٠                           | 178<br>179        | B <sub>2</sub><br>B <sub>3</sub> | п<br>п      |                                 | ٠<br>■                                            | ٠<br>п                   |                                |                               | ٠<br>■                   | ٠                                        |
| 8<br>$9\,$                   | 08                   |             |                                            |                                       |              | п<br>п                              |                               |                                       | ■                           | 94            | 5E<br>5F              |                                  | п<br>٠                            |                                          | ٠<br>٠                   | п<br>Ξ                  | п<br>٠                        | п<br>٠                                | ٠                           | 180               | <b>B4</b><br>B <sub>5</sub>      | п<br>Ξ      |                                 | п<br>٠                                            | п<br>٠                   |                                | ٠<br>٠                        |                          | ٠                                        |
| 10                           | 09<br>0A             |             |                                            |                                       |              | п                                   |                               | п                                     |                             | 95<br>96      | 60                    |                                  | п                                 | ٠                                        |                          |                         |                               |                                       |                             | 181<br>182        | B <sub>6</sub>                   | п           |                                 | ٠                                                 | ٠                        |                                | ٠                             | п                        |                                          |
| 11<br>12                     | 0B<br>$\frac{1}{00}$ |             |                                            |                                       |              | п<br>٠                              | п                             | ٠                                     | ■                           | 97<br>98      | 61<br>62              |                                  | п<br>п                            | ٠<br>٠                                   |                          |                         |                               | ٠                                     | ٠                           | 183<br>184        | B7<br>B <sub>8</sub>             | п<br>п      |                                 | ٠<br>٠                                            | ٠<br>Е                   | ٠                              | ٠                             | ٠                        | ٠                                        |
| 13<br>14                     | 0D<br>0E             |             |                                            |                                       |              | ■<br>٠                              | П<br>٠                        | ٠                                     | п                           | 99<br>100     | 63<br>64              |                                  | Ξ<br>п                            | Ξ<br>п                                   |                          |                         | ٠                             | ▪                                     | ٠                           | 185<br>186        | B <sub>9</sub><br>BA             | п<br>п      |                                 | ■<br>٠                                            | Ξ<br>п                   | Π<br>Ξ                         |                               | п                        | п                                        |
| 15<br>$16$                   | 0F<br>10             |             |                                            |                                       | ٠            | ٠                                   | ٠                             | ٠                                     | ■                           | 101<br>102    | 65<br>66              |                                  | п<br>٠                            | ٠<br>٠                                   |                          |                         | ٠<br>٠                        | ٠                                     | п                           | 187<br>188        | BB<br>BC                         | п<br>٠      |                                 | ٠<br>٠                                            | Ξ<br>٠                   | ٠<br>٠                         | п                             | ٠                        |                                          |
| 17                           | 11                   |             |                                            |                                       | ٠            |                                     |                               |                                       | ■                           | 103           | 67                    |                                  | п                                 | ٠                                        |                          |                         | ٠                             | ٠                                     | ٠                           | 189               | <b>BD</b>                        | п           |                                 | Π                                                 | Ξ                        | π                              | п                             |                          | п                                        |
| 18<br>19                     | 12<br>13             |             |                                            |                                       | ٠<br>٠       |                                     |                               | ٠<br>٠                                | ■                           | 104<br>105    | 68<br>69              |                                  | п<br>п                            | ٠<br>■                                   |                          | п<br>Ξ                  |                               |                                       | ٠                           | 190<br>191        | BE<br>BF                         | ٠<br>п      |                                 | ٠<br>п                                            | п<br>п                   | П<br>٠                         | ٠<br>٠                        | п<br>٠                   | ٠                                        |
| $\frac{20}{21}$              | 14<br>15             |             |                                            |                                       | ٠<br>٠       |                                     | ٠<br>٠                        |                                       | п                           | 106<br>107    | 6A<br>6B              |                                  | п<br>п                            | п<br>٠                                   |                          | п<br>п                  |                               | ٠<br>п                                | ٠                           | 192<br>193        | C <sub>0</sub><br>C1             | п<br>п      | ٠<br>٠                          |                                                   |                          |                                |                               |                          | ٠                                        |
| 22<br>23                     | 16<br>17             |             |                                            |                                       | ٠            |                                     | ٠<br>п                        | ٠<br>п                                | ■                           | 108<br>109    | 6C<br>6D              |                                  | п<br>п                            | ٠<br>٠                                   |                          | ٠<br>Ξ                  | ٠                             |                                       | ٠                           | 194<br>195        | C <sub>2</sub><br>C <sub>3</sub> | п<br>Ξ      | ٠<br>Ξ                          |                                                   |                          |                                |                               | ■<br>■                   | п                                        |
| 24                           | 18                   |             |                                            |                                       | ٠            | ٠                                   |                               |                                       |                             | 110           | 6E                    |                                  | п                                 | ٠                                        |                          | ٠                       | ٠                             | ٠                                     |                             | 196               | C4                               | п           | ٠                               |                                                   |                          |                                | ٠                             |                          |                                          |
| 25<br>26                     | 19<br>1A             |             |                                            |                                       | ٠<br>٠       | ٠<br>Ξ                              |                               | ٠                                     | ■                           | 111<br>112    | 6F<br>70              |                                  | Ξ<br>П                            | ٠<br>٠                                   | ٠                        | ٠                       | ٠                             | ٠                                     | ٠                           | 197<br>198        | C <sub>5</sub><br>C6             | Ξ<br>Е      | Ξ<br>٠                          |                                                   |                          |                                | п<br>٠                        | п                        | ٠                                        |
| 27<br>28                     | 1B<br>1C             |             |                                            |                                       | п<br>٠       | ■<br>п                              | п                             | п                                     | ■                           | 113<br>114    | 71<br>72              |                                  | Г<br>п                            | Ξ<br>٠                                   | п<br>٠                   |                         |                               | п                                     | п                           | 199<br>200        | C <sub>7</sub><br>C8             | г<br>п      | Ξ<br>п                          |                                                   |                          | п                              | Π                             | п                        | п                                        |
| 29<br>30                     | 1D<br>1E             |             |                                            |                                       | ٠<br>٠       | ■<br>п                              | п<br>п                        | п                                     | ٠                           | 115<br>116    | 73<br>74              |                                  | п<br>٠                            | ٠<br>٠                                   | ٠<br>٠                   |                         | ٠                             | ٠                                     | ٠                           | 201<br>202        | C9<br>CA                         | п<br>п      | ٠<br>п                          |                                                   |                          | ٠<br>٠                         |                               | п                        | ٠                                        |
| 31                           | 1F                   |             |                                            |                                       | ٠            | ٠                                   | ٠                             | ٠                                     | ٠                           | 117           | 75                    |                                  | Ξ                                 | ٠                                        | ٠                        |                         | ٠                             |                                       | ٠                           | 203<br>204        | CB                               | п           | Ξ                               |                                                   |                          | ٠                              |                               | п                        | ٠                                        |
| 32<br>33                     | 20<br>21             |             |                                            | п<br>п                                |              |                                     |                               |                                       | ■                           | 118<br>119    | 76<br>77              |                                  | ٠<br>п                            | ٠<br>٠                                   | ٠<br>٠                   |                         | ٠<br>٠                        | ٠<br>٠                                | ٠                           | 205<br>206        | cc<br>$rac{CD}{CE}$              | Е<br>п      | п<br>٠                          |                                                   |                          | ٠<br>٠                         | ٠                             |                          | ٠                                        |
| 34<br>35                     | 22<br>23             |             |                                            | п<br>п                                |              |                                     |                               | ٠<br>٠                                | ■                           | 120<br>121    | 78<br>79              |                                  | П<br>Ξ                            | ٠<br>■                                   | ٠<br>■                   | п<br>п                  |                               |                                       | ٠                           | 207               | CF                               | п<br>п      | п<br>٠                          |                                                   |                          | ٠<br>٠                         | ٠<br>٠                        | п<br>п                   | ٠                                        |
| $36\,$<br>37                 | 24<br>25             |             |                                            | ٠<br>п                                |              |                                     | ٠<br>п                        |                                       | ■                           | 122<br>123    | 7A<br>7B              |                                  | ٠<br>п                            | ٠<br>٠                                   | ٠<br>٠                   | ٠<br>■                  |                               | ٠<br>٠                                | п                           | 208<br>209        | D <sub>0</sub><br>D <sub>1</sub> | ٠<br>п      | п<br>٠                          |                                                   | п<br>п                   |                                |                               |                          | ш                                        |
| 38                           | 26                   |             |                                            | Г                                     |              |                                     | ٠                             | ٠                                     |                             | 124           | 7C                    |                                  | п                                 | ٠                                        | ٠                        | ٠                       | ٠                             |                                       |                             | 210               | D <sub>2</sub>                   | Е           | ٠                               |                                                   | п                        |                                |                               | п                        |                                          |
| 39<br>40                     | 27<br>28             |             |                                            | п<br>п                                |              | п                                   | п                             | п                                     | ■                           | 125<br>126    | 7D<br>7E              |                                  | п<br>п                            | ٠<br>٠                                   | ٠<br>٠                   | п<br>٠                  | ٠<br>٠                        | ٠                                     | ٠                           | 211<br>212        | D <sub>3</sub><br>D <sub>4</sub> | Е<br>Е      | п<br>٠                          |                                                   | п<br>٠                   |                                | Ξ                             | п                        | ٠                                        |
| 41<br>42                     | 29<br>2A             |             |                                            | п<br>п                                |              | ٠<br>п                              |                               | п                                     | ■                           | 127<br>128    | 7F<br>80              | ٠                                | п                                 | ٠                                        | ■                        | п                       | ٠                             | ٠                                     | ٠                           | 213<br>214        | D <sub>5</sub><br>D <sub>6</sub> | п<br>Е      | ■<br>П                          |                                                   | Ξ<br>Г                   |                                | ٠<br>п                        | п                        | ▪                                        |
| 43<br>44                     | 2B<br>2C             |             |                                            | п<br>٠                                |              | ٠<br>٠                              | п                             | ■                                     | п                           | 129<br>130    | 81<br>82              | ٠<br>٠                           |                                   |                                          |                          |                         |                               | ٠                                     | ٠                           | 215<br>216        | D7<br>D <sub>8</sub>             | п<br>п      | ٠<br>п                          |                                                   | Ξ<br>п                   | п                              | ٠                             | п                        | ٠                                        |
| 45                           | 2D                   |             |                                            | п                                     |              | ■                                   | п                             |                                       | ٠                           | 131           | 83                    | ٠                                |                                   |                                          |                          |                         |                               | ■                                     | ٠                           | 217               | D <sub>9</sub>                   | Ξ           | п                               |                                                   | Ξ                        | ٠                              |                               |                          | ٠                                        |
| 46<br>47                     | 2E<br>2F             |             |                                            | Г<br>٠                                |              | ٠<br>٠                              | п<br>٠                        | п<br>٠                                | ٠                           | 132<br>133    | 84<br>85              | П<br>п                           |                                   |                                          |                          |                         | ٠<br>٠                        |                                       | ٠                           | 218<br>219        | DA<br>DB                         | Е<br>п      | ٠<br>٠                          |                                                   | п<br>Ξ                   | т<br>Ξ                         |                               | Г<br>٠                   | ٠                                        |
| 48<br>49                     | 30<br>31             |             |                                            | п<br>п                                | ■<br>٠       |                                     |                               |                                       | п                           | 134<br>135    | 86<br>87              | п<br>п                           |                                   |                                          |                          |                         | ٠<br>٠                        | п<br>п                                | ٠                           | 220<br>221        | DC<br>DD                         | П<br>Е      | п<br>Ξ                          |                                                   | п<br>Ξ                   | п<br>Π                         | п<br>п                        |                          | ٠                                        |
| $50\,$<br>51                 | 32<br>33             |             |                                            | п<br>٠                                | ٠<br>▪       |                                     |                               | п<br>п                                | ■                           | 136<br>137    | 88<br>89              | ٠<br>٠                           |                                   |                                          |                          | п<br>٠                  |                               |                                       | ٠                           | 222<br>223        | DE<br>DF                         | п<br>٠      | п<br>٠                          |                                                   | п<br>п                   | ٠<br>$\blacksquare$            | ٠<br>п                        | п<br>٠                   |                                          |
| 52                           | 34                   |             |                                            | ٠                                     | ٠            |                                     | ٠                             |                                       |                             | 138           | 8A                    | ٠                                |                                   |                                          |                          | ٠                       |                               | ٠                                     |                             | $\frac{1}{224}$   | E <sub>0</sub>                   | п           | п                               | п                                                 |                          |                                |                               |                          |                                          |
| 53<br>54                     | 35<br>36             |             |                                            | п<br>٠                                | ٠<br>٠       |                                     | п<br>٠                        | п                                     | ٠                           | 139<br>140    | 8B<br>8C              | ٠<br>Ξ                           |                                   |                                          |                          | п<br>٠                  | ٠                             | ٠                                     | ٠                           | 225<br>226        | E1<br>E <sub>2</sub>             | п<br>п      | ٠<br>п                          | ٠<br>٠                                            |                          |                                |                               | п                        | ٠                                        |
| 55<br>56                     | 37<br>38             |             |                                            | ٠<br>٠                                | ■<br>٠       | ٠                                   | п                             | ▪                                     | ■                           | 141<br>142    | 8D<br>8E              | ٠<br>Е                           |                                   |                                          |                          | Ξ<br>٠                  | ٠<br>٠                        | п                                     | ٠                           | 227<br>228        | E <sub>3</sub><br>E4             | п<br>п      | ٠<br>п                          | ٠<br>٠                                            |                          |                                | ٠                             | п                        | ٠                                        |
| 57                           | 39                   |             |                                            | п                                     | п            | ٠                                   |                               |                                       | ٠                           | 143           | 8F                    | п                                |                                   |                                          |                          | п                       | ٠                             | ٠                                     | п                           | 229               | E <sub>5</sub>                   | ٠           | ٠                               | ٠                                                 |                          |                                | ٠                             |                          | п                                        |
| 58<br>59                     | 3A<br>3B             |             |                                            | ٠<br>٠                                | ٠<br>٠       | ٠<br>٠                              |                               | ٠<br>٠                                | ٠                           | 144<br>145    | 90 <sup>°</sup><br>91 | ٠<br>٠                           |                                   |                                          | ٠<br>٠                   |                         |                               |                                       |                             | 230<br>231        | E <sub>6</sub><br>E7             | ٠<br>٠      | ٠<br>٠                          | ٠<br>٠                                            |                          |                                | ٠<br>$\blacksquare$           | ٠<br>٠                   | ٠                                        |
| 60<br>61                     | 3C<br>3D             |             |                                            | ٠<br>٠                                | ٠<br>٠       | ٠<br>٠                              | ٠<br>٠                        |                                       | п                           | 146<br>147    | 92<br>93              | ٠                                |                                   |                                          | ٠<br>٠                   |                         |                               | ٠<br>п                                | ٠                           | 232<br>233        | E8<br>E <sub>9</sub>             | п<br>٠      | ٠<br>п                          | ٠<br>п                                            |                          | ٠<br>٠                         |                               |                          |                                          |
| 62<br>63                     | 3E<br>3F             |             |                                            | ٠<br>٠                                | ٠<br>٠       | ٠<br>٠                              | ٠<br>٠                        | ٠<br>٠                                | ٠                           | 148<br>149    | 94<br>95              | ٠<br>٠                           |                                   |                                          | ٠                        |                         | ٠<br>٠                        |                                       | ٠                           | 234<br>235        | EA<br>EB                         | ٠<br>٠      | ٠<br>٠                          | ш<br>٠                                            |                          | ٠<br>٠                         |                               | ٠<br>٠                   | ٠                                        |
| 64                           | 40                   |             | ٠<br>٠                                     |                                       |              |                                     |                               |                                       |                             | 150           | 96                    | ٠                                |                                   |                                          | ٠<br>٠                   |                         | ٠                             | ٠<br>٠                                |                             | 236               | EC                               | ٠           | ٠                               | ш                                                 |                          | ٠                              | ٠<br>٠                        |                          | ٠                                        |
| 65<br>66                     | 41<br>42             |             | ٠                                          |                                       |              |                                     |                               | ٠                                     |                             | 151<br>152    | 97<br>98              | ٠<br>٠                           |                                   |                                          |                          |                         |                               |                                       |                             | 237<br>238        | ED<br>EE                         | ٠<br>٠      | ٠                               | ٠<br>٠                                            |                          | ٠                              | ٠                             | п                        |                                          |
| 67<br>68                     | 43<br>44             |             | ٠<br>٠                                     |                                       |              |                                     | ٠                             | п                                     | ٠                           | 153<br>154    | 99<br><b>9A</b>       | ٠<br>٠                           |                                   |                                          | ٠<br>٠                   | п<br>٠                  |                               | $\blacksquare$                        |                             | 239<br>240        | EF<br>F <sub>0</sub>             | п<br>٠      | ٠<br>٠                          | ٠                                                 | п                        | п                              | п                             | п                        | п                                        |
| 69<br>70                     | 45<br>46             |             | ٠<br>٠                                     |                                       |              |                                     | $\blacksquare$<br>٠           | ٠                                     | ٠                           | 155<br>156    | <b>9B</b><br>9C       | ٠<br>٠                           |                                   |                                          | ٠<br>٠                   | ٠<br>٠                  | ٠                             | ٠                                     | $\blacksquare$              | 241<br>242        | F1<br>F <sub>2</sub>             | ٠<br>٠      | ٠<br>٠                          | ٠<br>٠                                            | ٠<br>٠                   |                                |                               | ٠                        | ٠                                        |
| 71                           | 47                   |             | ٠                                          |                                       |              |                                     | п                             | п                                     | ٠                           | 157           | 9D                    |                                  |                                   |                                          | ■                        | ٠                       | ٠                             |                                       | п                           | 243               | F <sub>3</sub>                   | п           | ш                               | ٠                                                 | ٠                        |                                |                               | п                        | п                                        |
| 72<br>73                     | 48<br>49             |             | ٠<br>٠                                     |                                       |              | ٠<br>٠                              |                               |                                       |                             | 158<br>159    | 9E<br>9F              | ٠<br>٠                           |                                   |                                          | ٠                        | ٠                       | ٠<br>٠                        | ٠<br>٠                                |                             | 244<br>245        | F4<br>F <sub>5</sub>             | ٠<br>٠      | ٠<br>٠                          | ш                                                 | ٠<br>٠                   |                                | ٠<br>٠                        |                          | ٠                                        |
| 74<br>75                     | 4A<br>4B             |             | ٠<br>٠                                     |                                       |              | ٠<br>п                              |                               | ٠<br>٠                                | ٠                           | 160<br>161    | A <sub>0</sub><br>A1  | ٠<br>п                           |                                   | ٠<br>٠                                   |                          |                         |                               |                                       | ٠                           | 246<br>247        | F6<br>F7                         | ٠<br>п      | ٠<br>٠                          | ٠<br>٠                                            | ٠<br>٠                   |                                | ٠<br>٠                        | ٠<br>٠                   | ٠                                        |
| 76<br>77                     | 4C<br>4D             |             | ٠<br>٠                                     |                                       |              | ٠<br>■                              | ٠<br>٠                        |                                       | ٠                           | 162<br>163    | A2<br>A3              | ٠<br>٠                           |                                   | ٠<br>٠                                   |                          |                         |                               | ٠<br>٠                                | ٠                           | 248<br>249        | F <sub>8</sub><br>F <sub>9</sub> | ٠<br>٠      | ٠<br>٠                          | ٠<br>٠                                            | ٠<br>٠                   | ٠<br>٠                         |                               |                          |                                          |
| 78                           | 4E                   |             | ٠                                          |                                       |              | ٠                                   | п                             | ٠                                     |                             | 164           | A4                    | ٠                                |                                   | ٠                                        |                          |                         | ٠                             |                                       |                             | 250               | FA                               | Е           | ٠                               | ٠                                                 | ٠                        | ٠                              |                               | ٠                        |                                          |
| 79<br>80                     | 4F<br>50             |             | ٠<br>٠                                     |                                       | ٠            | ٠                                   | ٠                             | ٠                                     | ٠                           | 165<br>166    | A5<br>A <sub>6</sub>  | ٠<br>٠                           |                                   | ٠                                        |                          |                         | ٠<br>٠                        | п                                     | ٠                           | 251<br>252        | <b>FB</b><br>FC                  | ٠<br>٠      | ٠<br>٠                          | ٠<br>٠                                            | ٠<br>٠                   | ٠                              | ٠                             | ٠                        | ٠                                        |
| 81<br>82                     | 51<br>52             |             | ٠<br>٠                                     |                                       | ٠<br>٠       |                                     |                               | ٠                                     |                             | 167<br>168    | A7<br>A8              | ٠<br>٠                           |                                   | ٠<br>٠                                   |                          | ٠                       | ٠                             | ٠                                     | ٠                           | 253<br>254        | <b>FD</b><br><b>FE</b>           | п<br>٠      | ٠<br>٠                          | ٠<br>٠                                            | ٠<br>٠                   | ٠                              | ٠<br>٠                        | ٠                        | ٠                                        |
| 83<br>84                     | 53<br>54             |             | ٠<br>٠                                     |                                       | ٠<br>٠       |                                     | ٠                             | ٠                                     | ٠                           | 169<br>170 AA | A <sub>9</sub>        | ٠<br>٠                           |                                   | ٠                                        |                          | ٠<br>٠                  |                               | п                                     | $\blacksquare$              |                   | 255 FF                           | ٠           |                                 | $\blacksquare$                                    | $\blacksquare$           |                                | $\blacksquare$                | ٠                        | $\blacksquare$                           |
| 85                           | 55                   |             | ٠                                          |                                       | ٠            |                                     | ٠                             |                                       | ٠                           | 171 AB        |                       | Ξ                                |                                   | п                                        |                          | ٠                       |                               | ٠                                     | ٠                           |                   |                                  |             |                                 |                                                   |                          |                                |                               |                          |                                          |

# **5.2 Ordering information**

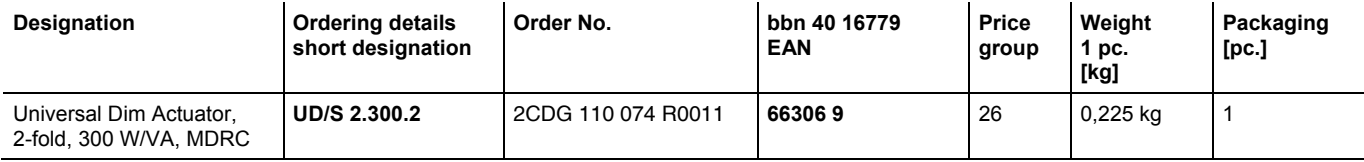

# ABB i-bus**®** KNX **Appendix**

**Notes** 

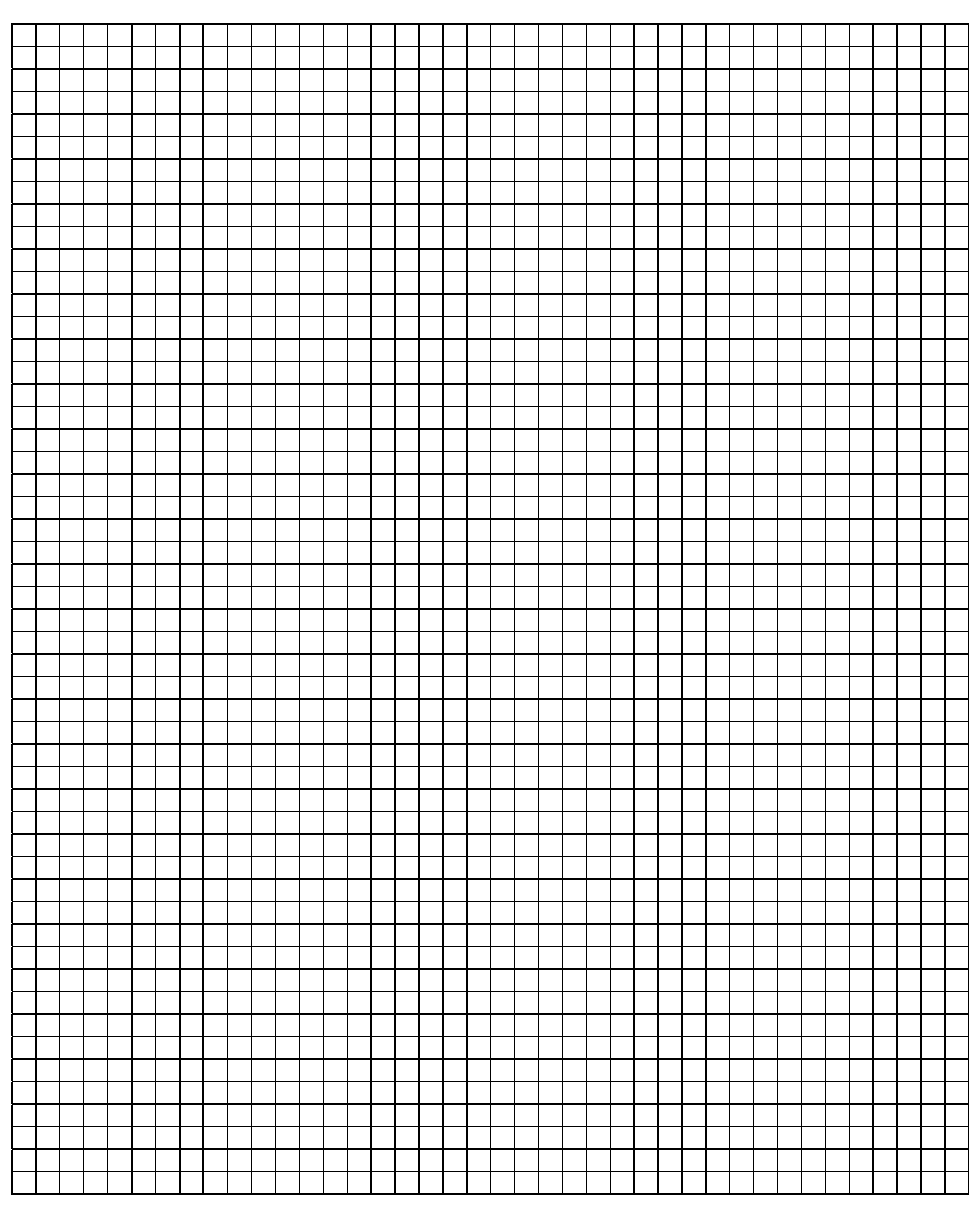

# ABB i-bus**®** KNX **Appendix**

**Notes** 

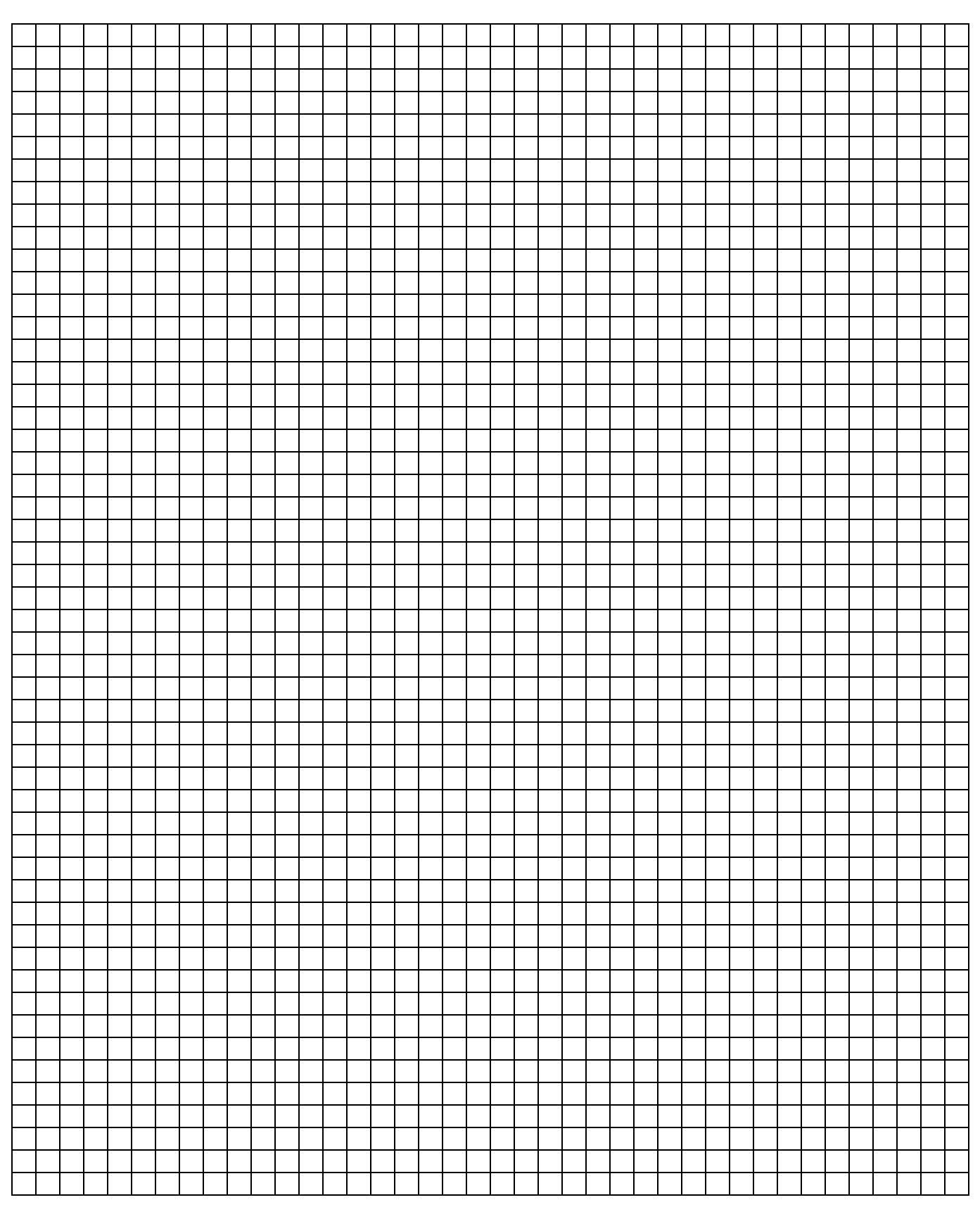

# ABB i-bus**®** KNX **Appendix**

**Notes** 

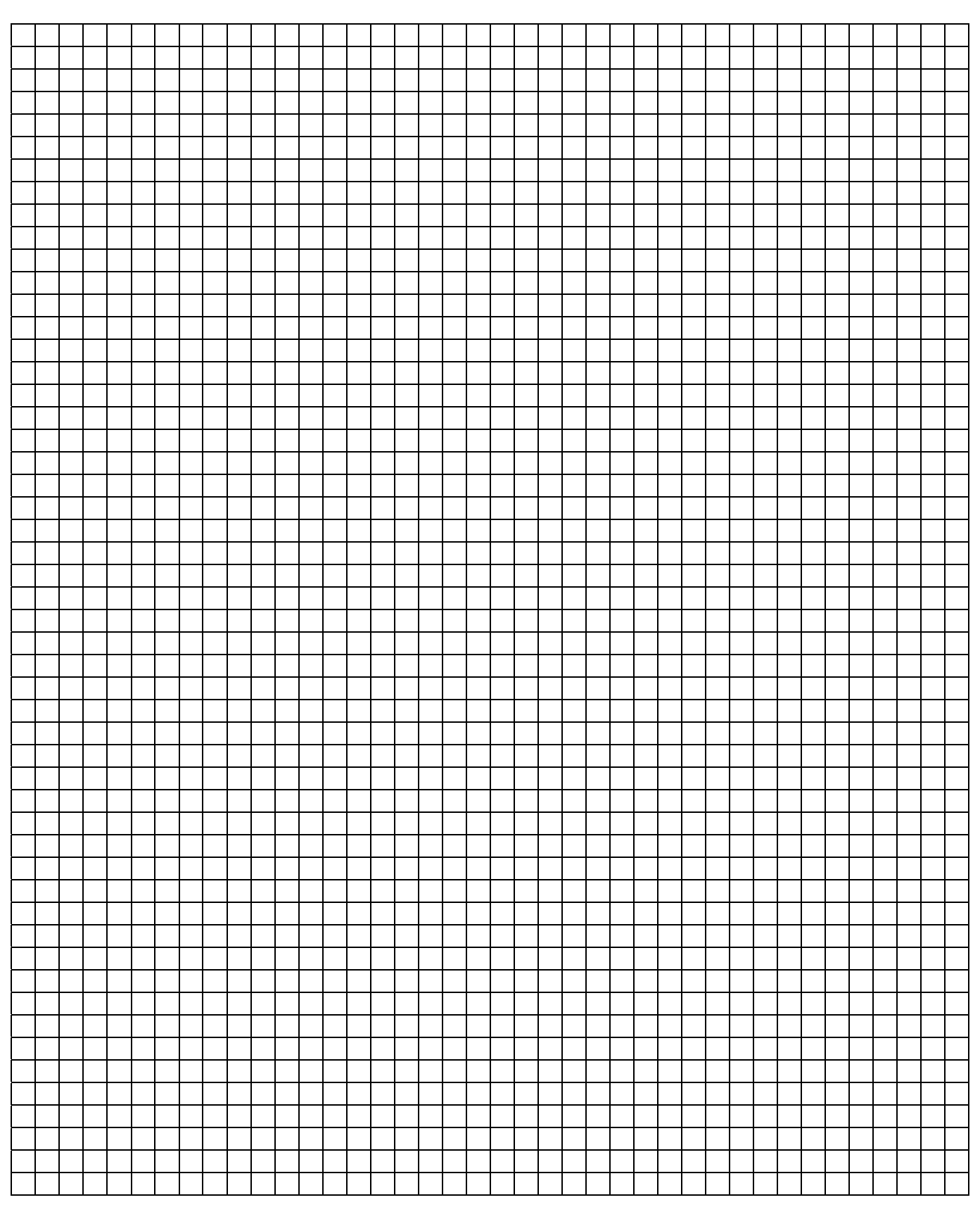

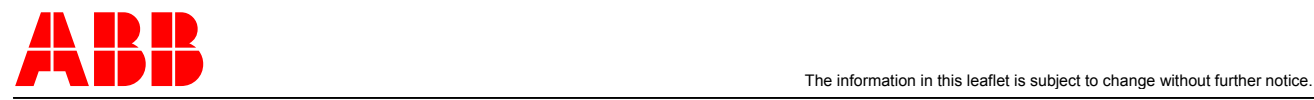

**Your KNX-Partner**

**www.abb.com/knx** 

1